#### МИНИСТЕРСТВО НАУКИ И ВЫСШЕГО ОБРАЗОВАНИЯ РФ

федеральное государственное бюджетное образовательное учреждение высшего образования КРАСНОЯРСКИЙ ГОСУДАРСТВЕННЫЙ ПЕДАГОГИЧЕСКИЙ УНИВЕРСИТЕТ им. В.П. АСТАФЬЕВА (КГПУ ИМ. В.П. Астафьева)

Институт/факультет

Институт математики, физики и информатики (полное наименование института/факультета/филиала)

Выпускающая(ие) кафедра(ы)

Кафедра математики и методики обучения математике

(полное наименование кафедры)

## Елманова Екатерина Владимировна МАГИСТЕРСКАЯ ДИССЕРТАЦИЯ

Тема Методика обобщающего повторения школьного курса планиметрии в 9 классе с использованием компьютерной среды Живая математика

**VI HAY** 

**B.N.** 40

ИНСТИТУТ

**ЛАТЕМАТИКИ** 

**ФИЗИКИ И MATUR** 

HUW + WHT

Направление подготовки 44.04.01 Педагогическое образование

Магистерская программа

(код и наименование направления)

Информационные и суперкомпьютерные

технологии в математическом образовании

(наименование программы)

#### ДОПУСКАЮ К ЗАЩИТЕ

Заведующий кафедрой д.п.н., к.ф-м.н., профессор Шкерина Л. В.

(ученая степень, ученое звание, фамилия, инициалы)

Jeune

(дата, подпись)

Руководитель магистерской программы д.п.н., к.ф-м.н. профессор Майер В. Р.

(ученая степень, ученое звание, фам иия, инициалы) 05.12 18 (дата, подпись)

Научный руководитель доцент, к.п.н. М. А. Кейв

(ученая степень, ученое звание, фамилия, инициалы)

(дата, подпись)

Елманова Е.В. Обучающийся (фамилия, инициалы) this (дата, подпись)

Красноярск 2018

#### **РЕФЕРАТ**

<span id="page-1-0"></span>Выпускная квалификационная работа состоит из введения, двух глав, заключения, приложения и списка литературы, состоящего из 30 источников.

В работе 72 страницы, 6 рисунков, представлено 5 конспектов занятий, 4 таблицы.

В данной работе рассматриваются возможности использования компьютерной системы Живая математика при организации обобщающего повторения школьного курса планиметрии в 9 классе.

**Актуальность исследования** обусловлена необходимостью повышения эффективности педагогических технологий обучения математике в основной школе, основанных на использовании систем компьютерной математики.

**Проблемой исследования** является поиск обоснованного ответа на вопрос о том, каковы особенности методической системы обучения математике в рамках обобщающего повторения, на основе использования возможностей компьютерной системы Живая математика.

**Цель исследования**: разработать элективный курс по подготовке школьников к итоговой аттестации в 9 классе по математике (геометрическая составляющая экзамена) на базе компьютерной среды Живая математика.

**Объект исследования**: процесс обучения геометрии обучающихся 9 класса, ориентированный на использование компьютерной среды Живая математика.

**Предмет исследования**: компьютерное сопровождение обучения решению геометрических задач ОГЭ в 9 классе в рамках элективного курса основной школы на базе компьютерной среды Живая математика.

**Задачи исследования**:

 $\mathcal{L}$ 

- 1) охарактеризовать дидактические условия организации обобщающего повторения школьного курса планиметрии;
- 2) описать возможности компьютерной среды Живая математика в рамках обобщающего повторения курса планиметрии;
- 3) разработать элективный курс для 9 класса «Решение заданий по геометрии ОГЭ в компьютерной среде Живая математика»;
- 4) подготовить компьютерное сопровождение (GSP-файлы) для разработанного элективного курса в компьютерной среде Живая математика;
- 5) экспериментально проверить эффективность разработанных рекомендаций и занятий элективного курса.

**Научная новизна исследования** заключается в следующем:

1. Обоснована возможность использования компьютерной системы Живая математика в обучении планиметрии в школе.

2. Разработана методика обобщающего повторения с использованием компьютерной системы Живая математика.

**Теоретическая значимость исследования** заключается в описании дидактических условий использования компьютерной среды Живая математика при организации обобщающего повторения школьного курса планиметрии.

**Практическая значимость исследования** заключается в разработке авторской методики организации обобщающего повторения курса планиметрии с использованием компьютерной системы Живая математика.

ОГЛАВЛЕНИЕ

[РЕФЕРАТ.......................................................................................................](#page-1-0) 2 [ВВЕДЕНИЕ....................................................................................................](#page-4-0) 5 [ГЛАВА 1. ТЕОРЕТИЧЕСКИЕ АСПЕКТЫ ОРГАНИЗАЦИИ](#page-6-0)  [ОБОБЩАЮЩЕГО ПОВТОРЕНИЯ ШКОЛЬНОГО КУРСА ПЛАНИМЕТРИИ](#page-6-0)  [В 9 КЛАССЕ С ИСПОЛЬЗОВАНИЕМ КОМПЬЮТЕРНОЙ СРЕДЫ ЖИВАЯ](#page-6-0)  МАТЕМАТИКА [......................................................................................................](#page-6-0) 7

[1.1. Обобщающее повторение школьного курса планиметрии в 9](#page-6-1)  [классе как условие подготовки обучающихся к обязательной](#page-6-1)  [государственной итоговой аттестации по математике](#page-6-1) ................................... 7

[1.2. Дидактические возможности компьютерной среды Живая](#page-16-0)  [математика при организации обобщающего повторения школьного курса](#page-16-0)  планиметрии в 9 классе [....................................................................................](#page-16-0) 17

[1.3. Курсы по выбору в основной школе по математике...................](#page-25-0) 26

[ГЛАВА 2. МЕТОДИКА ОРГАНИЗАЦИИ ОБОБЩАЮЩЕГО](#page-30-0)  [ПОВТОРЕНИЯ ШКОЛЬНОГО КУРСА ПЛАНИМЕТРИИ В 9 КЛАССЕ С](#page-30-0)  [ИСПОЛЬЗОВАНИЕМ КОМПЬЮТЕРНОЙ СРЕДЫ ЖИВАЯ](#page-30-0)  МАТЕМАТИКА [....................................................................................................](#page-30-0) 31

[2.1. Содержание и методические особенности элективного курса](#page-30-1)  [«Решение заданий по геометрии ОГЭ в компьютерной среде Живая](#page-30-1)  математика» [.......................................................................................................](#page-30-1) 31

[2.2. Методическая разработка конспектов занятий элективного курса](#page-38-0)  [с использованием компьютерной среды Живая математика](#page-38-0) ....................... 39

[2.3. Итоги педагогического эксперимента по организации](#page-53-0)  [обобщающего повторения школьного курса планиметрии в 9 классе с](#page-53-0)  [использованием компьютерной среды Живая математика](#page-53-0) .......................... 54

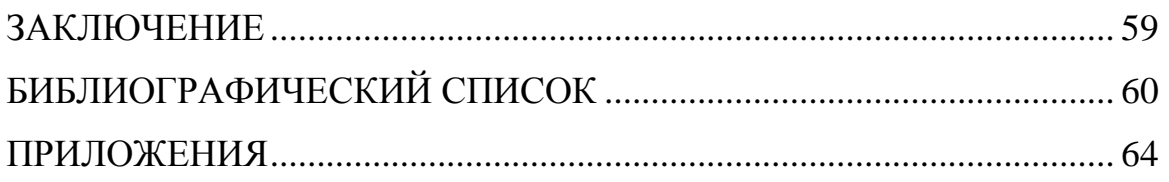

#### **ВВЕДЕНИЕ**

<span id="page-4-0"></span>Актуальность проблемы обобщающего повторения курса геометрии в 9 классе обусловлена по ряду причин, среди которых: подготовка обучающихся к итоговой государственной аттестации по образовательным программам основного общего образования в форме основного государственного экзамена (ОГЭ); формирование прочных, системных предметных знаний по математике.

Изучение математики в школе должно обеспечивать формирование у обучающихся не только прочных и системных математических знаний, но и опыта применения информационных технологии при решении математических задач.

Использование информационных технологий, в частности систем компьютерной математики, позволяет продуктивно организовывать обобщающее повторение школьного курса геометрии. Системы компьютерной математики обладают богатым набором инструментов для построения анимационных чертежей и компьютерного моделирования решения математической задачи.

Для организации обобщающего повторения школьного курса геометрии может быть использована компьютерная среда Живая математика.

*Цель исследования:* разработать элективный курс по подготовке школьников к итоговой аттестации в 9 классе по математике (геометрическая составляющая экзамена) на базе компьютерной среды Живая математика.

*Объект исследования*: процесс обучения геометрии обучающихся 9 класса, ориентированный на использование компьютерной среды Живая математика.

*Предмет исследования*: компьютерное сопровождение обучения решению геометрических задач ОГЭ в 9 классе в рамках элективного курса основной школы на базе компьютерной среды Живая математика.

*Гипотеза исследования:* если в процессе организации обобщающего повторения школьного курса планиметрии использовать возможности компьютерной среды Живая математика, то это будет способствовать более прочному усвоению предметных знаний.

#### *Задачи исследования:*

- 1) охарактеризовать дидактические условия организации обобщающего повторения школьного курса планиметрии;
- 2) описать возможности компьютерной среды Живая математика в решении заданий по планиметрии;
- 3) разработать элективный курс для 9 класса «Решение заданий по геометрии ОГЭ в компьютерной среде Живая математика»;
- 4) подготовить компьютерное сопровождение (GSP-файлы) для разработанного элективного курса в компьютерной среде Живая математика
- 5) экспериментально проверить эффективность разработанных рекомендаций и занятий элективного курса.

# <span id="page-6-0"></span>**ГЛАВА 1. ТЕОРЕТИЧЕСКИЕ АСПЕКТЫ ОРГАНИЗАЦИИ ОБОБЩАЮЩЕГО ПОВТОРЕНИЯ ШКОЛЬНОГО КУРСА ПЛАНИМЕТРИИ В 9 КЛАССЕ С ИСПОЛЬЗОВАНИЕМ КОМПЬЮТЕРНОЙ СРЕДЫ ЖИВАЯ МАТЕМАТИКА**

## <span id="page-6-1"></span>**1.1. Обобщающее повторение школьного курса планиметрии в 9 классе как условие подготовки обучающихся к обязательной государственной итоговой аттестации по математике**

В процессе обучения повторению изученного материала отводится важная роль. Правильно организованное повторение - один из факторов, способствующий интеллектуальному развитию каждого ученика, достижению им глубоких и прочных знаний. Без прочного сохранения приобретенных знаний, без умения воспроизвести пройденный материал в необходимый момент изучение нового материала всегда сопряжено с большими трудностями и не дает надлежащего эффекта. Ранее пройденный материал должен служить фундаментом, на который опирается изучение нового материала; последний, в свою очередь, должен обогащать и расширять уже изученные понятия. Таким образом, цель повторения установить логические связи между вновь изучаемым и ранее изученным материалом; обогатить память; расширить кругозор; привести знания в систему; самоорганизовать ученика.

Необходимость повторения обусловливается задачами прочного усвоения учащимися изучаемого материала, особенностями развития памяти обучающихся, обладающей свойством не только запоминания, но и забывания, закономерностями образования умений и навыков, требующих

многократного повторения. «Лучшие из дидактов, - писал К.Д. Ушинский, только и делают, что повторяют, а между тем быстро идут вперед». Хорошо поставленное повторение не заменяет прохождение предмета, а ускоряет его. Повторение вместе с тем способствует наиболее сознательному и активному усвоению знаний. В процессе повторения учащиеся не только воспроизводят в памяти известный им материал, но и осмысливают факты, вскрывают новые стороны изучаемых явлений, уточняют понятия, углубляют выводы; они не просто вспоминают пройденный материал, но делают сравнения нового со старым, самостоятельно придумывают примеры, решают новые задачи и т.д. [11].

Повторение протекает в различных сочетаниях с другими частями урока. Ознакомление учащихся с новым материалом начинается с установления логической связи с ранее пройденным. В процессе изучения и закрепления нового материала учителя и учащиеся опираются на пройденное, делают на него ссылки, проводят сравнения. При выполнении различных практических работ и упражнений ранее пройденный материал органически объединяется с новым.

Материалы для повторения позволят учителю организовать повторение как при актуализации знании - на этапе подготовки к изучению нового материала, так и при формировании новых понятий, закреплении изученного ранее, организации самостоятельных работ различных видов, при проверке. И, что особенно важно, старые знания включаются в новые связи, одни и те же законы операций рассматриваются на разных числовых множествах.

Повторение учебного материала требует от учителя творческой работы. Он должен обеспечить четкую связь между видами повторения, осуществить глубоко продуманную систему повторения. Овладеть искусством организации повторения - такова задача учителя, от еѐ решения во многом зависит прочность знаний учащихся.

Без прочного сохранения приобретенных знаний, без умения воспроизвести в необходимый момент, ранее пройденный материал, изучение нового материала всегда будет сопряжено с большими трудностями и не дает надлежащего эффекта.

«Обучение нельзя довести до основательности без возможно более частых и особенно искусно поставленных повторений и упражнений», говорил Я.А. Коменский. Изучать предмет, не повторяя повседневно на каждом уроке ранее пройденный материал, это значит - передать, пересказать учащимся определенную сумму различных законов, теорем, формул и т.п., совершенно не заботясь о том, насколько прочно и сознательно они освоили; это значит не дать детям глубоких и прочных знаний. Работать так, это, по меткому выражению К.Д. Ушинского, уподобится «пьяной вознице с дурно увязанной кладью: он все гонит вперед, не оглядываясь назад, и привозит домой пустую телегу, хвастаясь только тем, что сделал большую дорогу».

Повторение пройденного материала должно стать необходимым элементом и органической и неотъемлемой частью каждого урока [10, 12]. В связи с этим мы различаем следующие виды повторения ранее пройденного материала:

1) Повторение пройденного в начале года

При повторении в начале учебного года на первый план должно выдвигаться повторение тем, имеющих прямую связь с новым учебным материалом. Новые знания, приобретаемые на уроке, должны опираться на прочный фундамент уже усвоенных.

При повторении в начале года необходимо наряду с повторением тем, тесно связанных с новым материалом, повторить и другие разделы, которые пока не примыкают к вновь изучаемому материалу. Здесь необходимо сочетать обе задачи: провести общее повторение в порядке обзора основных

вопросов из материала прошлых лет и более глубоко повторить вопросы, непосредственно связанные с очередным материалом по программе учебного года.

Само повторение следует проводить как в классе, так и дома. При решении вопроса, какой материал должен быть повторен в классе и какой оставлен учащимся для самостоятельного повторения дома, нужно исходить из особенности материала. Наиболее трудный материал повторили в классе, а менее трудный дали на дом для самостоятельной работы.

2) Текущее повторение

Текущее повторение в процессе изучения нового материала - весьма важный момент в системе повторения. Оно помогает устанавливать органическую связь между новым материалом и ранее пройденным.

Текущее повторение может осуществляться в связи с изучением нового материала. В этом случае повторяется материал, естественно увязывающийся с новым материалом. Повторение здесь входит составной и неотъемлемой частью во вновь изучаемый материал.

Под руководством учителя ученики на уроке воспроизводят ранее изученный ими необходимый материал. В результате этого доказательство новой теоремы воспринимается учащимися легко, а дальнейшая работа учителя - воспроизведение доказанного и упражнения, обеспечивающие вторичное осмысление теоремы и еѐ закрепление.

Во втором случае все связи с новым материалом, когда повторяемый материал не находит естественной увязки с новым и его приходится повторять на специальных уроках. При текущем повторении вопросы и упражнения могут быть предложены учащимся из различных разделов программы.

Текущее повторение осуществляется в процессе разбора упражнений, включается в домашнее задание. Оно может быть проведено как в начале или в конце урока, так и во время опроса учащихся.

Текущее повторение дополняется сопутствующим повторением, которое нельзя строго планировать на большой период.

Сопутствующее повторение не вносится в календарные планы, для него не выделяется специальное время, но оно является органической частью каждого урока. Сопутствующее повторение зависит от материала, привлекаемого для изучения очередного вопроса, от возможности установить связи между новым и старым, от состояния знаний учащихся в данный момент. Успех сопутствующего повторения в значительной степени обусловливается опытом и находчивостью учителя. Сопутствующим повторением учитель по ходу работы устраняет неточности в знаниях, напоминает вкратце давно пройденное, указывает их связь с новым.

3) Тематическое повторение

В процессе работы над материалом особенно большое значение приобретает повторение каждой законченной темы или целого раздела курса.

При тематическом повторении систематизируются знания учащихся по теме на завершающем этапе его прохождения или после некоторого перерыва. Для тематического повторения выделяются специальные уроки, на которых концентрируется и обобщается материал одной какой-нибудь темы.

В процессе работы над темой вопросы, предлагаемые учащимся по каждому разделу, следует вновь пересмотреть; оставить наиболее существенные и отбросить более мелкие. Обобщающий характер вопросов при тематическом повторении отображается и на их количестве. Учителю приходится основной материал темы охватить в меньшем числе вопросов.

Повторение на уроке проводится путѐм беседы с широким вовлечением учащихся в эту беседу. После этого учащиеся получают задание повторить определѐнную тему и предупреждаются, что будет проведена контрольная работа.

Контрольная работа по теме должна включать все ее основные вопросы. После выполнения контрольной работы проводится разбор характерных ошибок и организуется повторение для их устранения.

При тематическом повторении полезно составить вопросник, а затем логический план по теме и завершить работу составлением итоговых схем. Таблица или схема экономно и наглядно показывает общее для понятий, входящих в данную тему, их взаимосвязь в логической последовательности.

Процесс составления таблиц в одних случаях, подбор и запись примеров после анализа готовой таблицы в других случаях является одновременно и формами письменных упражнений при обобщающем и систематизирующем повторении. Последовательное изучение различных особых случаев при повторении весьма полезно закончить их классификацией, что поможет учащимся яснее различить отдельные случаи и группировать их по определенному признаку.

4) Заключительное (итоговое) повторение

Повторение, проводящееся на завершающем этапе изучения основных вопросов курса математики и осуществляемое в логической связи с изучением учебного материала по данному разделу или курсу в целом, будем называть заключительным повторением.

Цели тематического повторения и заключительного повторения аналогичны, материал повторения (отбор существенного) весьма близок, а приемы повторения в ряде случаев совпадают.

Заключительное повторение учебного материала преследует цели:

• 1) Обозрение основных понятий, ведущих идей курса соответствующего учебного предмета; напоминания в возможно крупных чертах пройденного пути, эволюции понятий, их развития, их теоретических и практических приложений.

• 2) Углубления и по возможности расширения знаний учащихся по основным вопросам курса в процессе повторения.

 3) Некоторой перестройки и иного подхода к ранее изученному материалу, присоединения к повторному материалу новых знаний, допускаемых программой с целью его углубления.

Заключительное повторение включает в себя и обобщающее, которое проводится в конце изучения курса или учебного года. Некоторые преподаватели сводят его исключительно к воспроизведению пройденного программного материала в памяти учащихся. Обобщающее повторение - это не простой пересказ ранее изученного. Необходимо ставить такие вопросы, которые заставили бы учащихся мыслить, делать анализ и обобщения, работать с книгой и справочной литературой. Если учащиеся готовятся к экзаменам, не следует их ограничивать повторением по билетам, что в конечном итоге приводит к бессистемности и шаблонным ответам. Только разумно и правильно организованное повторение в период подготовки к экзаменам будет способствовать систематизации и углублению знаний учащихся, большему осмыслению теоретических и практических вопросов [13].

Актуальность проблемы обобщающего повторения в процессе обучения вытекает из ряда причин. Прежде всего, будущий учитель должен владеть не просто определенной суммой знаний, а системой основ поучительных знаний. При этом следует иметь в виду, что в современных условиях важными компонентами содержания образования являются

овладение учащимися приемов умственной деятельности и умениями самообразования.

Необходимые подходы к изысканию средств разрешения поставленной проблемы дают исследования психологов о характере умственной деятельности обучающегося, протекающим в виде обобщения ассоциаций путем включения их в связи более высокого порядка.

Так, например, Л.С. Выготский раскрыл иерархию обобщений, согласно которой каждая новая ступень в развитии опирается на суммирование предыдущих ступеней. Новая ступень развития возникает как общение общений. Положение Л.С. Выготского о постоянно-усложняющейся системе обобщений находит дальнейшее развитие в работах С.Ю.Самарина о системе ассоциаций, в которых показан системный характер разных уровней умственной деятельности обучающегося.

Необходимость обобщения и систематизации заложено в самой природе мышления и обусловлена объективными законами психологии и физиологии. Поэтому будущий учитель должен усвоить то, что успешное проведение почти каждого урока математики требует творческой работы учителя и ученика по установлению связи между новым и ранее изученным учебным материалом. Полезно раскрывать перед учениками возможность эффективной реализации обобщающего повторения в обучающей деятельности учителя и учебно-познавательной деятельности ученика. Совместно с учениками «разрабатывать» возможную систему средств и методов реализации обобщающего повторения на всех этапах обучения.

Следует отметить, что, учитывая системный характер разных уровней умственной деятельности обучаемого, разнофункциональность процесса повторения в его единстве с содержанием знаний и конкретных дидактических задач учебного процесса, мы выделяем два вида повторения **-**

фиксирующее и обобщающее, первый относим к процессу усвоения (запоминания наизусть), второй - и к обучению и к усвоению.

Обобщающим повторением в процессе обучения является ранее изученный учебный материал, воспроизводящий наиболее существенные факты, понятия - элементы знаний и умений, причѐм устанавливаются логические связи между ними, прослеживается их возникновение и развитие. Это переосмысливается в целом, под углом зрения более полных и новых знаний, что приводит к упрочению усвоенного, выстраиванию знаний в структурную систему, обусловленную основной идеей повторяемого материала.

Выбор приемов обобщения и систематизации знаний определяется спецификой учебного материала, знания и умения по которому обобщаются, и этапа, на котором организуется систематизация и обобщение (тематическое, итоговое, межпредметное).

От выбора методического приема при организации обобщения зависит прочность закрепления знаний у учащихся. Среди наиболее эффективных можно выделить такие методические приемы, как составление опорных конспектов, сводных таблиц, кластеров, конструирование синквейна.

*Опорный конспект (ОК) —* это логическая схема изложения учебного материала, выполненная в виде физических формул, кратких выводов, поясняющих рисунков и т.д. Опорный конспект раскрывает закон, явление, научный факт всегда по одному и тому же для каждого элемента знания плану. Разработанные конспекты используются на уроках объяснения нового материала. При построении опорного конспекта придерживаются следующих основных принципов.

1. Отражение главных, ключевых моментов.

2. Составление в последовательности, близкой к изложению материала учебника.

3. Наглядность и яркость изложения.

4. Отсутствие сокращений, непонятных для учеников.

При тематическом повторении целесообразно составлять таблицы или схемы, в которых сжато и наглядно представлены все понятия данной темы и показана связь с другими, ранее изученными темами.

*Кластер {«гроздь») —* графический прием систематизации материала, схема, гроздь. Кластер позволяет «сворачивать» информацию. Система кластеров охватывает большое количество информации.

*Синквейн* — это стихотворение, которое требует синтеза информации и материала в коротких выражениях. Учащиеся пересматривают свои знания и систематизируют их. Каждому ученику дается 3—5 мин, чтобы написать синквейн. Затем его можно обсудить в парах или группах, после чего можно ознакомить с синквейнами класс. Синквейн имеет следующую структуру:

1 строка - заключает в себе одно слово, обычно существительное или местоимение, которое обозначает объект или предмет, о котором пойдет речь.

2 строка - два слова, чаще всего прилагательные или причастия. Они дают описание признаков и свойств выбранного в синквейне предмета или объекта.

3 строка - образована тремя глаголами или деепричастиями, описывающими характерные действия объекта.

4 строка - фраза из четырех слов, выражает личное отношение автора синквейна к описываемому предмету или объекту.

5 строка - одно слово, характеризующее суть предмета или объекта.

Например:

- 1. Смежные углы
- 2. Красивы, но не всегда равны
- 3. Решаем, чертим, измеряем
- 4. Сумма их равна  $180^0$
- 5. Теорема

*Сводная таблица* помогает систематизировать информацию, проводить параллели между явлениями, событиями или фактами.

Данные сравнительные таблицы помогают увидеть учащимся не только отличительные признаки объектов, но и позволяют быстрее и прочнее запоминать информацию. Составление сравнительных таблиц можно использовать на разных этапах изучения темы. В начале изучения темы лучше всего предлагать учащимся заполнять ее карандашом, так как после работы с текстом у них могут возникнуть исправления, которые выполняются ручкой [Крамер, 2018].

Таким образом, динамичность построенной системы самостоятельной работы в период обобщающего повторения курса математики способствует динамичности умственной деятельности учеников выражающая в способности включать известные им понятия, факты - элементы знаний и умений, навыки в новые, более глубокие и широкие связи и отношения, причем эти включения происходят не спонтанно, а целенаправленно, по нужному руслу, что способствует повышению качества знаний и умений.

<span id="page-16-0"></span>**1.2. Дидактические возможности компьютерной среды Живая математика при организации обобщающего повторения школьного курса планиметрии в 9 классе** 

В настоящее время методика обучения школьному курсу планиметрии претерпевает значительные изменения, что связано с распространением интерактивных геометрических сред или, как их ещѐ называют, систем динамической геометрии. Основная идея (концепция) этого программного обеспечения заключается в том, чтобы предоставить обучающемуся возможность выполнять геометрические построения на компьютере таким образом, что при изменении положения одного из геометрических объектов чертежа положения остальных также изменяются, сохраняя заданные отношения неизменными. В настоящее время существует около трѐх десятков интерактивных геометрических сред. В данной работе будем использовать компьютерную среду Живая математика, которая представляет собой русскоязычную версию старейшей The Geometer's Sketchpad (блокнот геометра), созданной в 1989 г. Nicholas Jackiw в США. Программа особенно эффективна при обучении геометрии, еѐ наиболее сильные стороны, это возможность создавать сложные геометрические модели, управлять ими, осуществлять операции трансформации такие, например, как параллельный перенос, вращение, отражение, изменение пропорций.

Что представляет собой чертѐж, выполненный с помощью такой среды? Выглядит он как традиционный, т.е. выполненный на листе бумаги классическими инструментами, по крайней мере, легко идентифицируется с ним, однако существенно более четкий и качественный. Его можно тиражировать, деформировать, видоизменять и перемещать. Элементы построения легко измерить компьютерными средствами, а результат измерений проходит дальнейшую компьютерную обработку. Так же возможно хранение и многократные обмены чертежами с учителем и сверстниками.

Компьютерная среда Живая математика исключительно простая в освоении программа, она позволяет создавать красочные, легко варьируемые

и редактируемые чертежи, осуществлять операции над ними, а также производить все необходимые измерения, что, в свою очередь, обеспечивает развитие деятельности учащегося по таким направлениям, как анализ, исследование, построение, доказательство, решение задач, головоломок и даже рисование.

Приведѐм выборочно описание интерфейса и основных конструктивных возможностей компьютерной среды Живая Математика. Основными элементами окна программы Живая математика являются:

рабочее поле или плоскость чертежа (имеет белый фон и занимает всю центральную часть экрана);

панель инструментов (столбец кнопок в левой части экрана);

меню команд (строка и заголовок меню расположена в верхней части экрана).

Для получения "живого" чертежа, рекомендуется изучить рабочее поле, меню команд и инструменты данной программы. На рисунке 1 предоставлено рабочее поле, на котором выполняются построение.

| $\ddot{\bullet}$        |           |  |                                                                                       |  |  | The Geometer's Sketchpad(Живая Геометрия) - [Чертеж 1] |  | ×                                |
|-------------------------|-----------|--|---------------------------------------------------------------------------------------|--|--|--------------------------------------------------------|--|----------------------------------|
|                         |           |  | © Файл Правка Демо Вид Построения Преобразования Измерения Числа Графики Окно Справка |  |  |                                                        |  | $ \mid$ $\sigma$ $\mid$ $\times$ |
| R                       |           |  |                                                                                       |  |  |                                                        |  | $\wedge$                         |
| ٠                       |           |  |                                                                                       |  |  |                                                        |  |                                  |
|                         |           |  |                                                                                       |  |  |                                                        |  |                                  |
| $\bigodot$              |           |  |                                                                                       |  |  |                                                        |  |                                  |
|                         |           |  |                                                                                       |  |  |                                                        |  |                                  |
|                         |           |  |                                                                                       |  |  |                                                        |  |                                  |
| A                       |           |  |                                                                                       |  |  |                                                        |  |                                  |
| $\mathbf{Z}$            |           |  |                                                                                       |  |  |                                                        |  |                                  |
| $\bigoplus$             |           |  |                                                                                       |  |  |                                                        |  |                                  |
| $\blacktriangleright$ : |           |  |                                                                                       |  |  |                                                        |  | $\checkmark$                     |
|                         | $\hat{~}$ |  |                                                                                       |  |  |                                                        |  | $\mathbf{E}_{\text{out}}$        |
|                         |           |  |                                                                                       |  |  |                                                        |  |                                  |

Рис.1

В левой части рабочего поля расположена вертикальная панель инструментов, в верхней части, горизонтально, – панель меню со следующими именами: Файл, Правка, Демо, Вид, Построение, Преобразование, Измерения, Числа, Графики, Окно, Справка.

Набор инструментов (в начале работы расположен вертикально вдоль левой части окна чертежа) содержит инструменты, позволяющие выделять, перетаскивать, создавать объекты и давать им имена. Кроме того, имеется особый инструмент (нижняя кнопка), служащий для изготовления и хранения нестандартных инструментов, созданных самими пользователями.

Рассмотрим вкратце основные инструменты, опции и функции программы Живая математика, которые позволяют конструировать виртуальными циркулем и линейкой динамические чертежи на рабочем поле среды (так называемые конструктивные возможности среды), представленны в таблице1 ниже.

Таблица 1

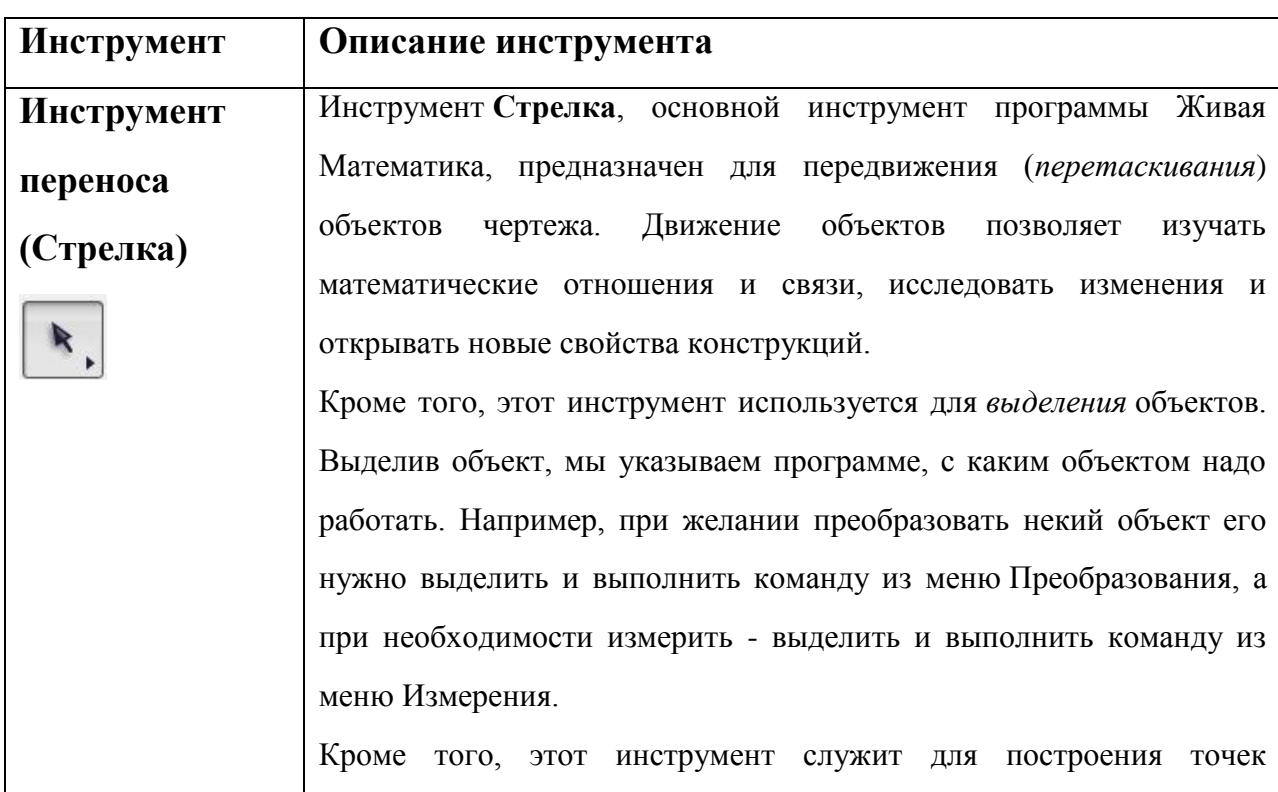

Основные инструменты программы Живая математика

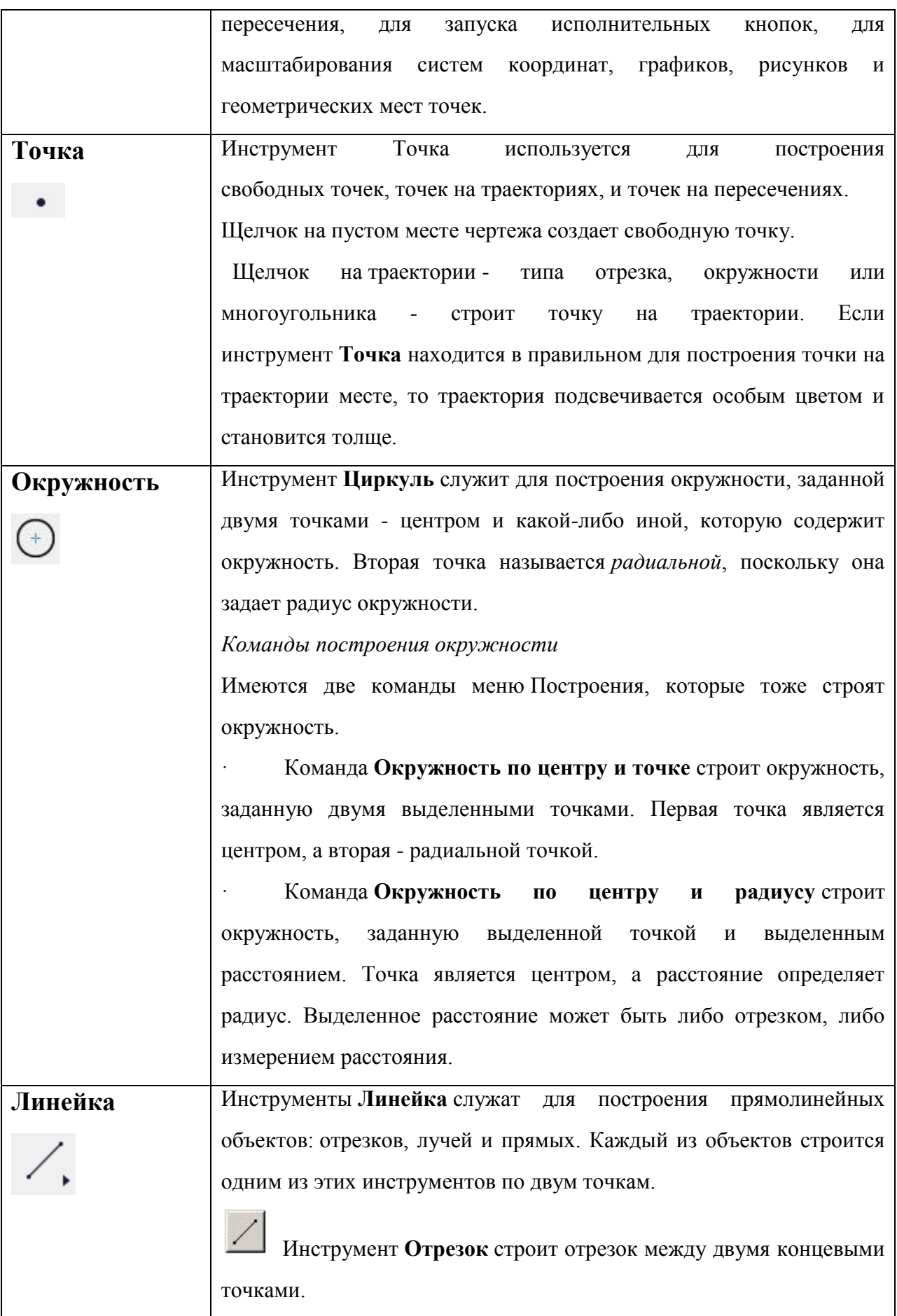

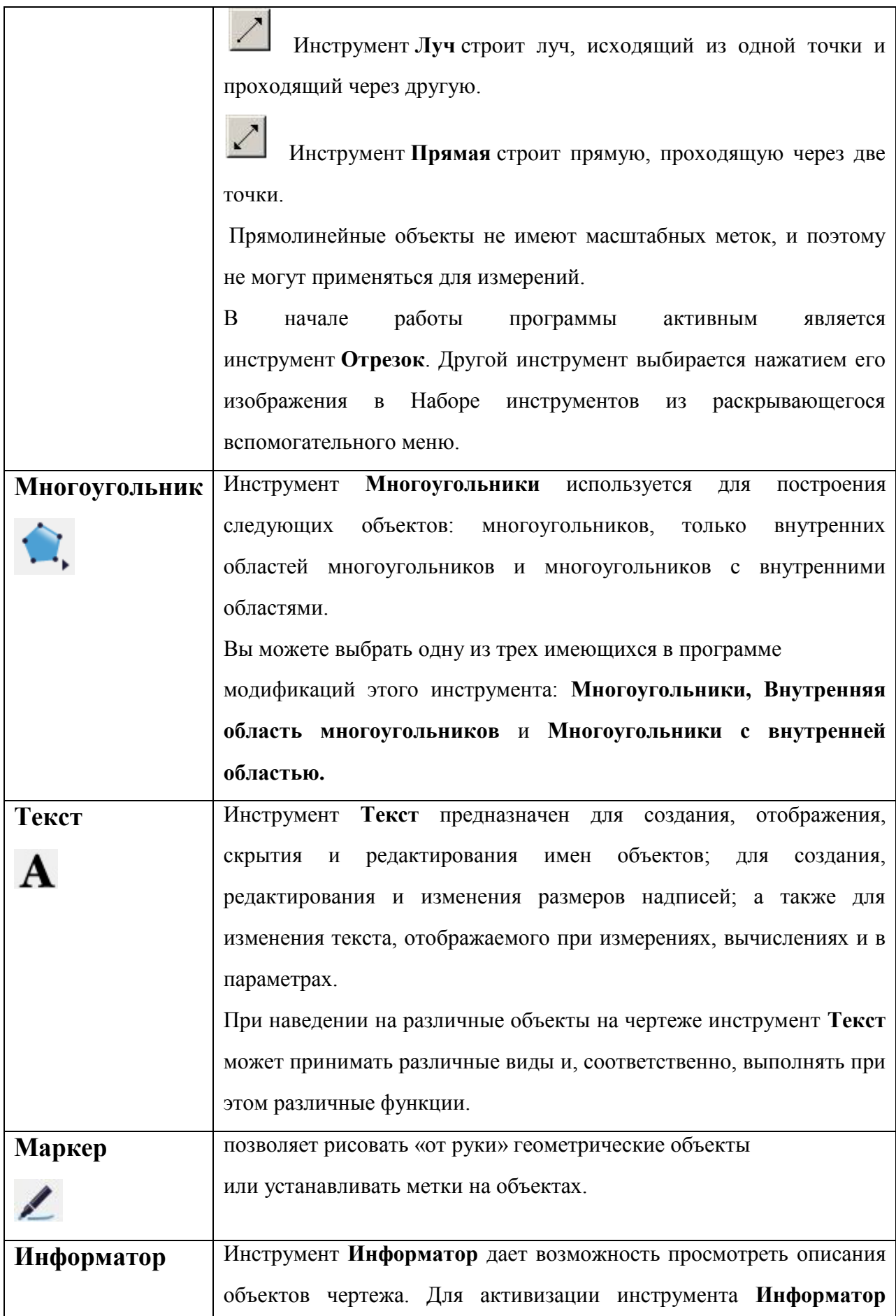

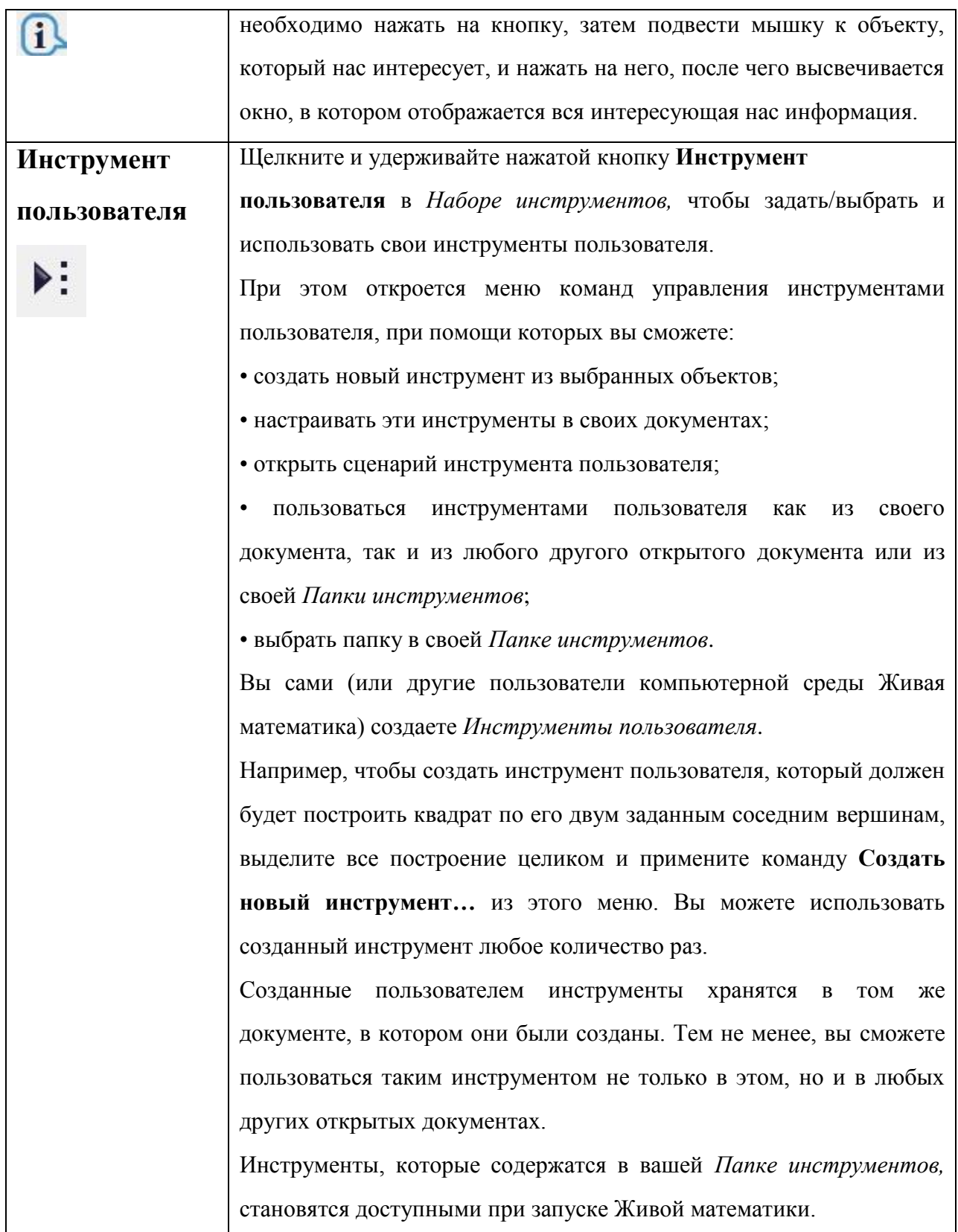

Пакет компьютерной среды Живая математика позволяет не только изучать основные геометрические объекты и их свойства, но и создавать интерактивные чертежи, а также выполнять различные измерения. Кроме того, она способствует успешному пониманию и принятию формулировок теорем и их доказательства.

Среда Живая математика, не является обучающей и «сама ничего не делает», все чертежи в ней создаются пользователем, а программа лишь представляет для этого необходимые средства и возможности для усовершенствования чертежей и их исследования. Другими словами, для успешной работы в данной программе необходимо иметь необходимый уровень геометрических знаний, который приобретается обучающимися в процессе обучения геометрии в средней школе.

Для создания чертежей используются стандартные геометрические операции:

- проведение точки, прямой, луча, отрезка;
- построение окружности по заданному центру и радиусу;
- построение биссектрисы угла, середины отрезка;
- проведение перпендикулярных и параллельных прямых.

Чертеж, созданный с помощью ИКТ, выглядит как традиционный, однако представляет собой совершенно новое. Учащийся имеет возможность изменять внешний вид фигуры, сопровождать ее необходимыми надписями в любой момент работы над задачей и т. п. Понимание теоретического материала достигается продолжительными экспериментами с чертежами, деформациями, измерениями и сравнениями. Самым важным является тот факт, что учащийся практически никогда не работает с какой-то единственной фигурой, а всегда — с целым их семейством, что позволяет проводить этап исследования решения задачи и способствует развитию геометрической интуиции обучающихся [27].

Немаловажен и тот факт, что в Живая математика имеется система измерений длин, площадей, углов, периметров, отношений с достаточно большой точностью, которая легко регулируется. Также имеющаяся система

преобразований позволяет производить над объектами такие операции как отражение, растяжение, сдвиги, повороты. А главное во время работы с Живой математикой можно на уже созданном чертеже перемещать точки по любой траектории, при этом изображение принимает совсем иные формы, что позволяет разглядеть задачу со всех сторон. Это позволяет рассмотреть не только частные случаи решения задачи, но и провести этап исследования в решении геометрической задачи, о котором очень часто забывают.

Не стоит пренебрегать и возможностями разнообразного оформления чертежа, что позволяет развивать творческие способности учащихся. Например, мы можем варьировать оформление линий, изменяя толщину, цвет и стиль; также есть возможность менять цвет и размер точек; у многоугольников – цвет или узор заливки внутренней области и т.д.

Таким образом, одно из главных достоинств Живой математики возможность непрерывно менять объекты, что создает предпосылки для проведения компьютерного эксперимента. Эта программа может использоваться при изучении геометрии по любым учебникам, в любом классе, позволяя учителю продемонстрировать изучаемый материал.

Компьютерную среду Живая математика можно использовать практически при любых видах учебной деятельности, в том числе, при выполнении домашних работ, творческих проектов, работа над которыми подразумевает почти незаметный и плавный переход от несложных опытов и простых заданий к углубленному изучению явлений, вызвавших интерес.

Компьютерная среда Живая математика предлагает обширный набор математических объектов и множество способов установления между ними взаимосвязей. Есть возможность создавать математические объекты, устанавливать между ними взаимосвязи и определять их характеристики. После можно исследовать поведение этих объектов, выявлять новые взаимосвязи, обнаруживать различные симметрии и структуры и

представлять полученные результаты в виде презентации. В таблице 2 приведены объекты, доступные в среде Живая математика.

Таблица 2

Математические и презентационные объекты компьютерной среды Живая математика

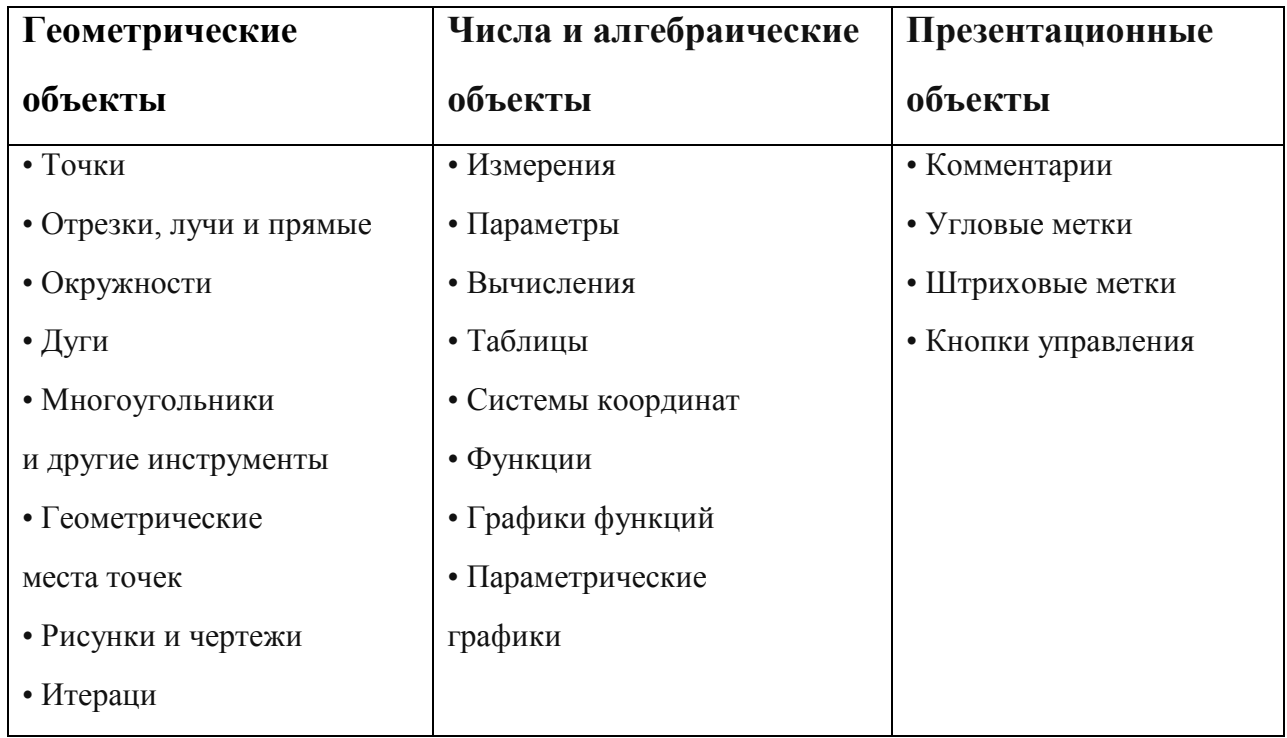

Благодаря возможностям программы Живая математика, мы уверенно можем сопровождать стандартный материал, иллюстрировать уже известные факты геометрии и предполагать открытие новых, проводить эксперименты и развивать навыки проведения доказательных рассуждений.

## **1.3. Курсы по выбору в основной школе по математике**

<span id="page-25-0"></span>Элективные курсы (курсы по выбору) – новый элемент учебного плана, играющий важную роль в системе образовательного процесса на ступенях основного общего и среднего (полного) общего образования, обеспечивающими успешное профильное и профессиональное самоопределение обучающихся.

Элективные курсы обеспечивают успешное профильное и профессиональное самоопределение обучающихся. На ступени основного общего образования могут быть организованы элективные учебные курсы предпрофильной подготовки двух основных видов: пробные и ориентационные.

*Ориентационные* элективные курсы проводятся для оказания помощи обучающемуся в его профильном (профессиональном) и социальном самоопределении; помогают ему увидеть многообразие видов деятельности, оценить собственные способности, склонности и интересы и соотносить их с реальными потребностями национального, регионального и местного рынка труда. Кроме того, подобные курсы должны помочь выстроить (хотя бы приблизительно) проект своей профессиональной карьеры, освоить технологию выбора и построения индивидуальной образовательной траектории.

*Пробные* элективные курсы создаются для того, чтобы ученик утвердился (или отказался) от сделанного им выбора направления дальнейшего обучения, связанного с определенным типом и видом профессиональной деятельности. Имеют два подвида:

*предметно-ориентированные пробы,* которые дают возможность апробировать разное предметное содержание с целью самоопределения; проверяют готовность и способность ученика осваивать выбранный предмет на повышенном уровне; создают условия для подготовки к экзаменам по выбору (по наиболее вероятным предметам будущего профиля);

*профессиональные пробы,* ориентированные на знакомство с различными типами и видами профессиональной деятельности, выход на которые имеют различные профили обучения. Например, в естественных науках это курсы, связанные с практическим экспериментированием; в гуманитарных областях – работа с архивными документами, оригинальными

текстами, в лингвистике – с аспектным переводом и пр. Профессиональные пробы могут также проводиться на базе предприятий (организаций, учреждений) – социальных партнѐров школы. В практике ряда общеобразовательных школ разработаны и реализуются такие профессиональные пробы, проводимые на базе различных типов предприятий, организаций и учреждений.

Опыт создания и внедрения элективных курсов, вопросы учебнометодического обеспечения элективных курсов широко освещаются в предметных научно-методических журналах («Математика в школе», «Биология в школе», «Физика в школе» и других), а также в учрежденном Российской академией образования журнале «Профильная школа» [20].

*Цель* элективных курсов: удовлетворение индивидуальных образовательных запросов каждого школьника.

*Задачи* элективных курсов:

- повышение уровня индивидуализации обучения и социализации личности;
- подготовка к осознанному и ответственному выбору сферы будущей профессиональной деятельности;
- содействие развитию у школьников отношения к себе как к субъекту будущего профессионального образования и профессионального труда;
- выработка у обучающихся умений и способов деятельности, направленных на решение практических задач;
- создание условий для самообразования, формирования у обучающихся умений и навыков самостоятельной работы и самоконтроля своих достижений.

*Функции* элективных курсов предпрофильного обучения:

- направление на выбор или уточнение профиля дальнейшего обучения, определение степени готовности и обоснованности к выбору сферы будущей профессиональной деятельности;
- «поддержание» изучения основных образовательных предметов на заданном стандартном уровне.

Направленность элективного курса определяется типологией учебного предмета, на материале которого он разрабатывается, и способами познавательной деятельности школьников профильных классов [22].

Виды элективных курсов определяются задачами ступени школы, видом учебного заведения, местными условиями, возможностями класса, группы, учителя. Основными видами элективных курсов в предпрофильном обучении являются:

- курсы, ориентируемые на выбор профиля обучения, знакомство с видами профессиональной деятельности и разными формами организации познавательной деятельности, характерными для данной дисциплины;
- курсы, направленные на повышение уровня изучения конкретной учебной дисциплины для подготовки школьников к восприятию учебного предмета на профильном уровне [7].

При создании программы предпрофильного элективного курса необходимо четко представлять общие требования, предъявляемые к таким курсам. К ним прежде всего относятся:

- доступность;
- вариативность;
- краткосрочность;
- оригинальность содержания;
- деятельностный подход в организации.

К предпрофильным элективным курсам по математике имеется ещѐ ряд требований:

- развитие интереса обучающихся к математической науке;
- подготовка школьников к восприятию и изучению математики на профильном уровне;
- развитие практических умений обучающихся по математике [3].

Таким образом, можно сказать, что основной целью обучения на элективных курсах является знакомство обучающихся с математикой как с общекультурной ценностью, выработка понимания ими того, что математика является инструментом познания окружающего мира и самого себя.

### **Выводы по первой главе**

- системы динамической геометрии позволяют создавать современные компьютерные чертежи, что позволяет развивать геометрическую интуицию у обучающихся;
- среда Живая математика представляет необходимые средства и возможности для создания, усовершенствования и исследования чертежей;
- элективные учебные курсы являются обязательными учебными предметами по выбору обучающихся на ступени основного общего образования из компонента образовательного учреждения.

# <span id="page-30-0"></span>**ГЛАВА 2. МЕТОДИКА ОРГАНИЗАЦИИ ОБОБЩАЮЩЕГО ПОВТОРЕНИЯ ШКОЛЬНОГО КУРСА ПЛАНИМЕТРИИ В 9 КЛАССЕ С ИСПОЛЬЗОВАНИЕМ КОМПЬЮТЕРНОЙ СРЕДЫ ЖИВАЯ МАТЕМАТИКА**

<span id="page-30-1"></span>**2.1. Содержание и методические особенности элективного курса «Решение заданий по геометрии ОГЭ в компьютерной среде Живая математика»** 

**Пояснительная записка**. При разработке данного курса учитывалось, что элективный курс как компонент образования должен быть направлен на удовлетворение потребностей и интересов, обучающихся 9 классов, на формирование у них новых видов познавательной и практической деятельности, которые не характерны для традиционных учебных курсов.

Как показывает практика, геометрические задачи вызывают наибольшие затруднения у обучающихся. Итоги экзаменов показывают, что учащиеся плохо справляются с этими заданиями, а многие вообще не приступают к их решению. Традиционно сложившийся школьный курс геометрии устроен так, что учащиеся большей частью заняты изучением конкретной темы и решением задач по этой теме. Поэтому можно выделить следующие недостатки в подготовке выпускников:

- формальное усвоение теоретического содержания курса геометрии;
- неумение использовать изученный материал в ситуации, которая

отличается от стандартной.

Отведѐнного программой количества часов недостаточно, чтобы охватить огромный объѐм теоретического и практического материала по

геометрии. Всѐ вышесказанное свидетельствует о необходимости введения дополнительного практикума по решению планиметрических задач.

Программа элективного курса сочетается с любым УМК, рекомендованным к использованию в образовательном процессе. Программа элективного курса согласована с требованиями государственного образовательного стандарта и содержанием основных программ курса математики основной школы.

Курс ориентирован на учащихся 9 классов, рассчитан на 34 часа. Форма итогового контроля – написание пробного экзамена по математике. Содержание курса состоит из шести тем.

**Целью** данного курса является систематизация и обобщение знаний обучающихся, полученных из курса планиметрии 7 – 9 классов, посредством использования программы Живая математика при решении геометрических задач, а также подготовка обучающихся 9 класса к успешному решению геометрических задач ОГЭ по математике.

#### **Задачи курса:**

- обобщить, систематизировать, углубить знания учащихся по планиметрии;
- создать условия для подготовки учащихся к успешной сдаче ОГЭ по математике.
- формировать умения применять возможности компьютерной среды Живая математика для решения геометрических задач ОГЭ.
- создать условия для выдвижения различных гипотез при поиске решения задачи и доказательства верности или ложности этих гипотез;

#### **Требования к уровню освоения содержания курса**

Содержание данного элективного курса предполагает, что обучающиеся имеют навык работы в среде динамической геометрии Живая математика. Школьники должны уметь выполнять простейшие построения в данной программе, а также производить измерения.

## **Таблица 3**

## **Учебно-тематическое планирование элективного курса**

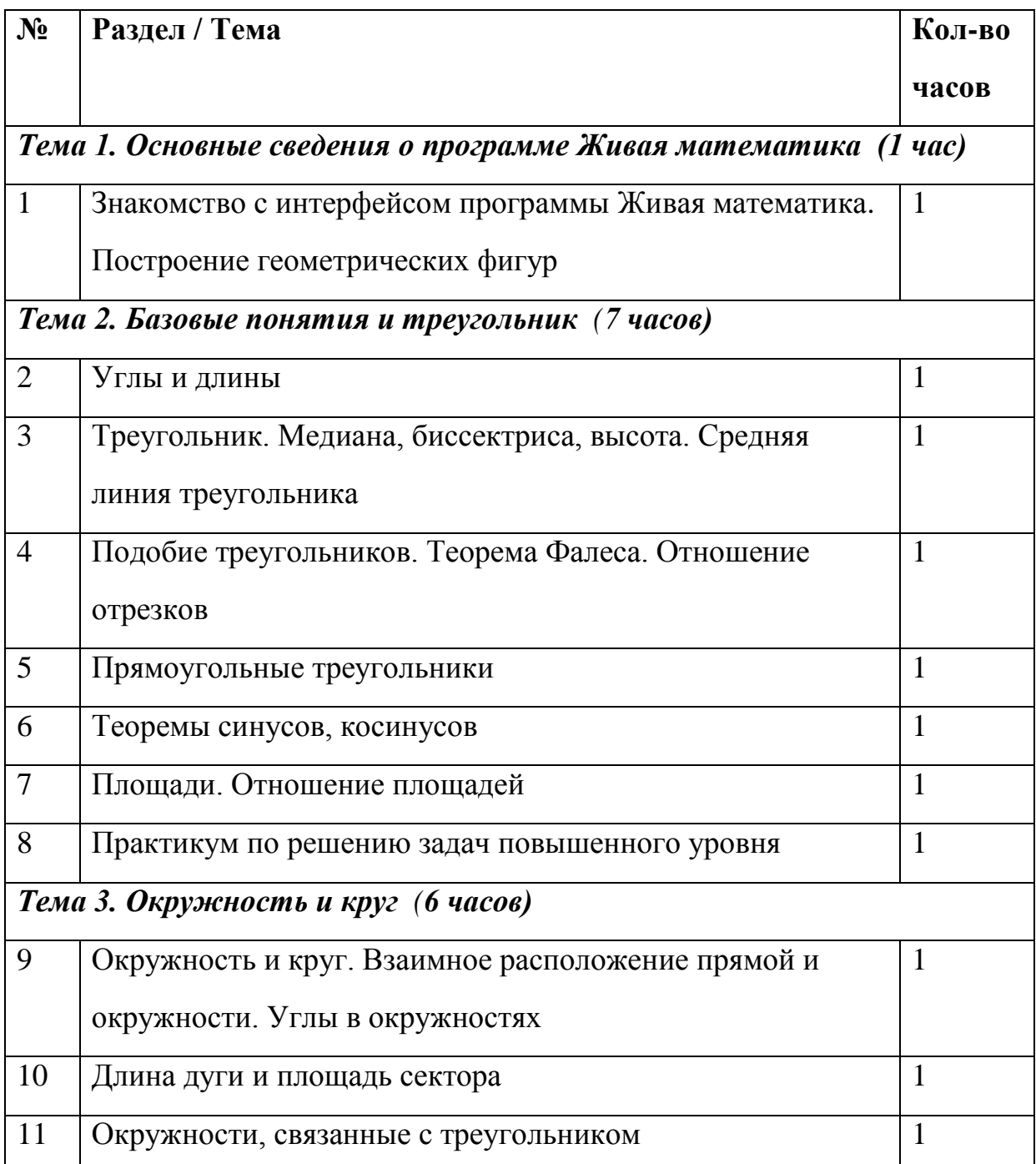

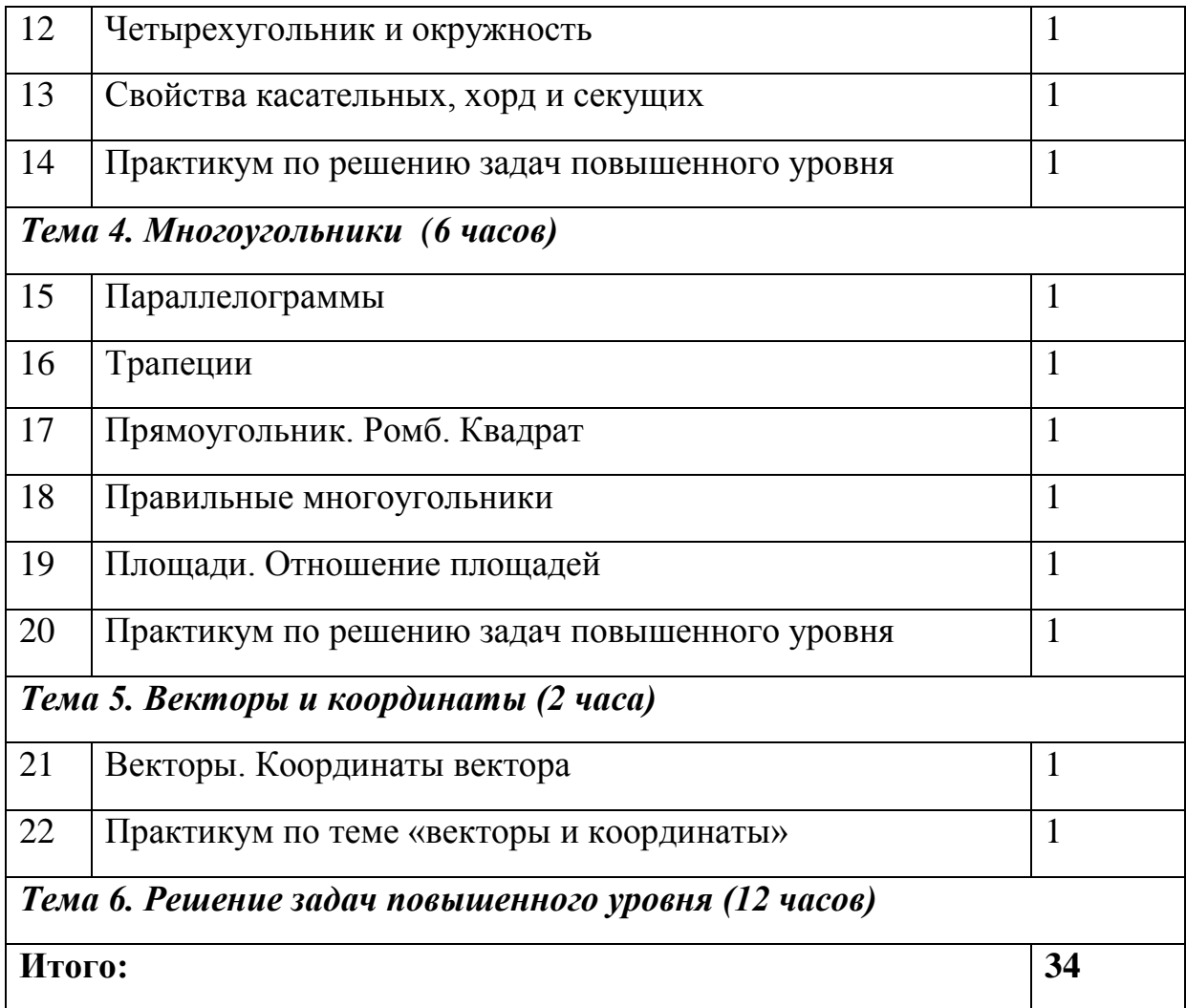

### **Тема 1. Основные сведения о программе «Живая математика» (1**

**час)** 

Данная тема включает одно занятие, которое будет посвящено актуализации знаний и умений обучающихся работать в среде Живая математика. Обучающиеся продолжают изучение возможностей компьютерной среды Живая математика в процессе обучения на протяжении всего элективного курса.

## **Тема 2. Базовые понятия и треугольник (7 часов)**

Изучение данной темы следует начать с повторения теоретического материала. На каждом занятии рассматривается определенный блок лекционного материала, затем переходим к решению практических задач. В

процессе изучения данной темы каждый обучающийся выбирает задачу, решение которой нужно защитить, т.е. рассмотреть несколько способов решения и выбрать наиболее рациональный. Решение должно быть представлено в среде Живая математика.

#### **Тема 3. Окружности (6 часов)**

На занятиях обучающиеся повторяют пройденный ранее на уроках геометрии теоретический материал и выполняют индивидуальное задания по решению задач в среде динамической геометрии.

#### **Тема 4. Многоугольники (6 часов)**

Данный раздел направлен на обобщение и систематизацию знаний обучающихся, полученных в процессе изучения школьного курса геометрии. Итоговой работой выступает решение серии геометрических задач в среде Живая математика.

#### **Тема 5. Векторы и координаты (2 часа)**

На изучение данной темы отводится два занятия, в процессе которых обучающиеся актуализируют свои геометрические знания по данной теме и представляют к защите решение одной из задач ОГЭ в среде Живая математика.

#### **Тема 6. Решение задач повышенного уровня (12 часов)**

Данный раздел посвящен решению заданий второй части ОГЭ. На занятиях обучающиеся разбирают различные типы задач, обсуждают их решения. Итоговое занятие посвящается разбору заданий пробного экзамена, в решении которых у обучающихся возникли трудности.

В основной школе в первую очередь огромное внимание уделяется отработке решения задач первой части экзамена по математике, т.к. только первая часть обеспечивает удовлетворительную отметку*.* В случае если обучающийся не сможет решить ни одного задания по геометрии, положительную оценку за экзамен получить невозможно.

При формировании базы заданий для подготовки к ОГЭ необходимо изучить нормативные документы, регулирующие содержание контрольноизмерительных материалов (КИМ). Одним из таких документов является кодификатор элементов содержания (КЭС) [9] для проведения основного государственного экзамена по математике, представленный в электронном виде на сайте Федерального института педагогических измерений (ФИПИ), которые являются разработчиками научно-методического обеспечения государственных экзаменов.

При анализе КЭС мы выдели те разделы и темы, в рамках которых будет реализован разрабатываемый нами элективный курс (приложение 1).

После этого нами был подобран комплекс задач к некоторым темам элективного курса из разных учебников и учебно-методических пособий, которые рекомендуются к решению на занятиях данного элективного курса. (приложение 2).

При решении геометрических задач из первой части ОГЭ в среде «Живая математика» мы видим, что при создании чертежа обучающиеся должны знать основные определения и свойства геометрических фигур, т.е. иметь базовые знания по данной теме. Также можно отметить наглядность чертежа, созданного в компьютерной среде и возможность учителю изменять исходные данные, не переделывая весь чертеж, как это происходит при решении геометрической задачи на бумажных носителях. Тем самым есть возможность создавать подобные задачи, не прилагая особых усилий, а для обучающихся будет полезно отработать тот или иной навык на подобных задачах.

Для решения задач из второй части ОГЭ необходимым является владение практически всеми элементами содержания, представленными в кодификаторе элементов содержания, т.к. задачи из этой части направлены на решение более сложных задач, требующих умения оперировать всеми
изученными знаниями. Выделим некоторые требования для решения задач второй части ОГЭ.

*Требования (умения) необходимые для решения задачи 24:* 

- уметь выполнять действия с геометрическими фигурами, координатами и векторами;
- решать планиметрические задачи на нахождение геометрических величин (длин, углов, площадей);
- распознавать геометрические фигуры на плоскости, различать их взаимное расположение, изображать геометрические фигуры; выполнять чертежи по условию задачи;
- определять координаты точки плоскости; проводить операции над векторами, вычислять длину и координаты вектора, угол между векторами.

*Требования (умения) необходимые для решения задачи 25:* 

- уметь использовать приобретенные знания и умения в практической деятельности и повседневной жизни, уметь строить и исследовать простейшие математические модели;
- проводить доказательные рассуждения при решении задач, оценивать логическую правильность рассуждений, распознавать ошибочные заключения.

*Требования (умения) необходимые для решения задачи 26*:

- уметь выполнять действия с геометрическими фигурами, координатами и векторами;
- решать планиметрические задачи на нахождение геометрических величин (длин, углов, площадей);
- распознавать геометрические фигуры на плоскости, различать их взаимное расположение, изображать геометрические фигуры; выполнять чертежи по условию задачи;
- определять координаты точки плоскости; проводить операции над векторами, вычислять длину и координаты вектора, угол между векторами.

#### **Методические рекомендации**

Каждая тема начинается с повторения основных теорем и формул, а также рассмотрения новых, не входящих в основную программу, но необходимых при решении ряда задач на экзамене. Далее следует рассмотреть типовые задания из ОГЭ, обращая внимание на типичные ошибки, при решении данных задач. Занятие продолжается решением задач группами и самостоятельным решением.

Для работы с учащимися, безусловно, применимы такие формы работы, как лекция и семинар. Помимо этих традиционных форм рекомендуется использовать также дискуссии, выступления с докладами, содержащими отчет о выполнении индивидуального или группового домашнего задания или с содокладами, дополняющими лекцию учителя. Возможны различные формы творческой работы учащихся, как например, «защита решения», отчет по результатам «поисковой» работы на образовательных сайтах в Интернете по указанной теме. Таким образом, данный курс не исключает возможности проектной деятельности учащихся во внеурочное время. Итогом такой деятельности могут быть творческие работы.

Таким образом, программа применима для различных групп школьников, в том числе, не имеющих базовой подготовки. В этом случае, учитель может сузить требования и предложить в качестве домашних

заданий создание творческих работ, при этом у детей развивается интуитивно-ассоциативное мышление, что несомненно, поможет им при выполнении заданий ОГЭ.

## **2.2. Методическая разработка конспектов занятий элективного курса с использованием компьютерной среды Живая математика**

Несколько общих принципов организации урока

- Каждая обсуждаемая фигура изображается на экране компьютера.
- Все положения, допускающие прямую проверку (равенство длин и углов, нахождение точки на линии, пересечения линий в одной точке и т. п.), обязательно проверяются.
- Учащиеся сопровождают решение каждой задачи анализом того, насколько формулируемые ими положения выдерживают вариации исходных элементов чертежей.
- Учащиеся работают только с компьютером, не ведя никаких записей ни в тетрадях, ни на листочках.
- Все результаты работы хранятся в виде грамотно оформленных чертежей в грамотно структурированных директориях.

Все материалы работ сохраняются также (дублируются) в личных директориях на школьном сервере и/или внешних электронных носителях. К файлам работ у учащихся следует выработать такое же ответственное отношение, как к тетрадям.

#### **Занятие №1**

*Тема:* Знакомство с интерфейсом программы Живая математика. Построение геометрических фигур

*Цель:* познакомить учащихся с интерфейсом программы Живая математика, рассмотреть основные инструменты программы.

#### *План:*

- 1. Организационный момент
- 2. Фронтальная работа
- 3. Индивидуальная работа
- 4. Подведение итогов занятия

#### **Ход занятия**

#### *1. Организационный момент.*

Приветствие. Сообщение плана работы.

#### *2. Фронтальная работа.*

- Откроем программу Живая математика. Что вы видите? (рабочее поле, панель инструментов, строка меню и другие возможные ответы учащихся)

- Совершенно верно. Компьютерная среда Живая математика имеет простой и дружественный интерфейс. Слева вертикально расположена панель инструментов. Назначение кнопок интуитивно понятно. Рассмотрим их более подробнее, начиная с инструмента **Точка**. Инструмент **Точка** позволяет размещать на рабочем поле точки (учащиеся пользуясь инструментом, расставляют точки).

- Следующий инструмент **Циркуль**. С его помощью строят окружности, попробуйте построить ее.

-При помощи инструментов из набора **Линейка** можно строить на чертеже такие геометрические объекты как отрезки, лучи и прямые (учащиеся строят отрезки, лучи и прямые).

- Инструмент **Текст** позволяет не только создавать надписи на чертеже, но и давать имена геометрическим объектам: точкам, прямым, лучам и т.д.

- Верхний инструмент **Стрелка**. При помощи его можно выделять и передвигать один или несколько элементов чертежа. Выделенные объекты

можно удалить командой Удалить объекты из меню Правка или клавишей delete.

- В верхней части окна расположена строка меню. С ней более подробно будем знакомиться в ходе следующих занятий.

Пример работы обучающего на этом этапе представлен на рисунке 2.

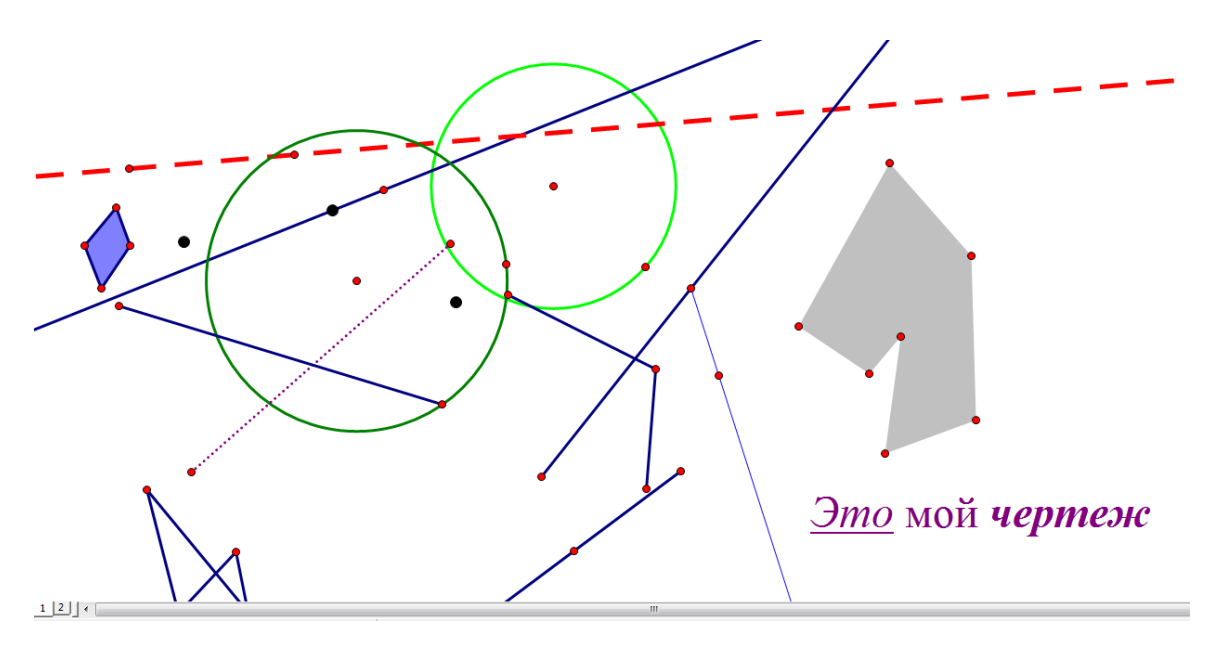

Рис.2

### *3. Индивидуальная работа.*

Выполнить построение геометрических фигур: точка, отрезок, прямая, луч, окружность, угол, треугольник, многоугольник. Дать имена каждой фигуре и рядом написать их определение. Для этого создать чистую страницу следующим образом Файл/Настройки документа…/добавить страницу/чистая страница/ок

На рисунке 3 показан пример выполнения работы учащимся на этом занятии.

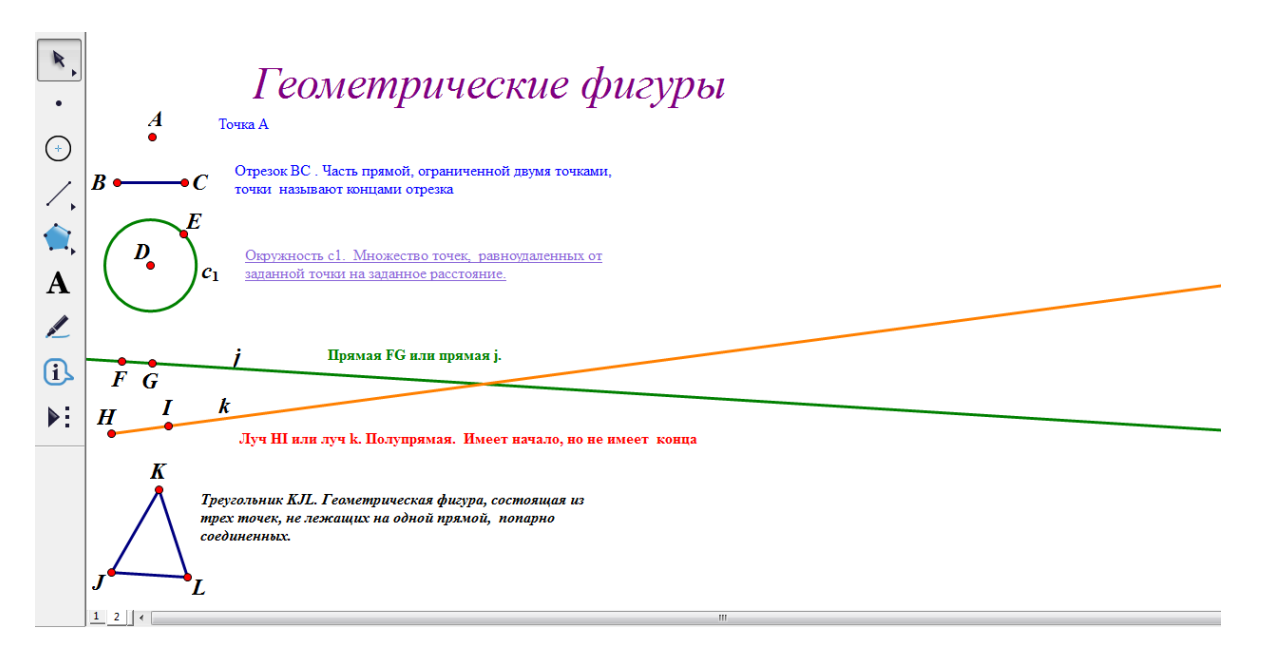

### Рис. 3

#### *4. Подведение итогов.*

Продолжите предложения:

Я сегодня узнал…

Мне сегодня запомнилось …

Я сегодня научился…

### **Занятие №2**

*Тема:* Углы и длины

*Цель:* создать условия для приведения в систему знаний, умений и навыков по теме; совершенствовать навыки решения задач с использованием компьютерной среды Живая математика.

### *План:*

- 1. Организационный момент
- 2. Фронтальная работа
- 3. Индивидуальная работа
- 4. Подведение итогов занятия
- 5. сообщение домашнего задания

### **Ход занятия**

### *1. Организационный момент*.

Приветствие. Положительный настрой на работу.

### *1. Фронтальная работа*

Ответьте на вопросы:

- 1. Какая фигура называется углом? Объясните, что такое вершина и стороны угла.
- 2. Что такое градусная мера угла?
- 3. Какой угол называется развернутым?
- 4. Луч ОС делит угол АОВ на два угла. Как найти градусную меру угла АОВ, если известны градусные меры углов АОС и СОВ?
- 5. Какой угол называется острым? Прямым? Тупым?
- 6. Какой луч называется биссектрисой угла?
- 7. Объясните, как сравнить два отрезка?
- 8. Какие углы называются смежными? Чему равна их сумма?
- 9. Какие углы называются вертикальными? Каким свойством они обладают?
- 10. Какая точка называется серединой отрезка?

Откройте файл под название *занятие2.gsp* на странице 1 представлены задания. Решаем задания по порядку все вместе, для открытия текста задачи нажмите на соответствующую кнопку. На рисунке 4 представлены задания со страницы 1.

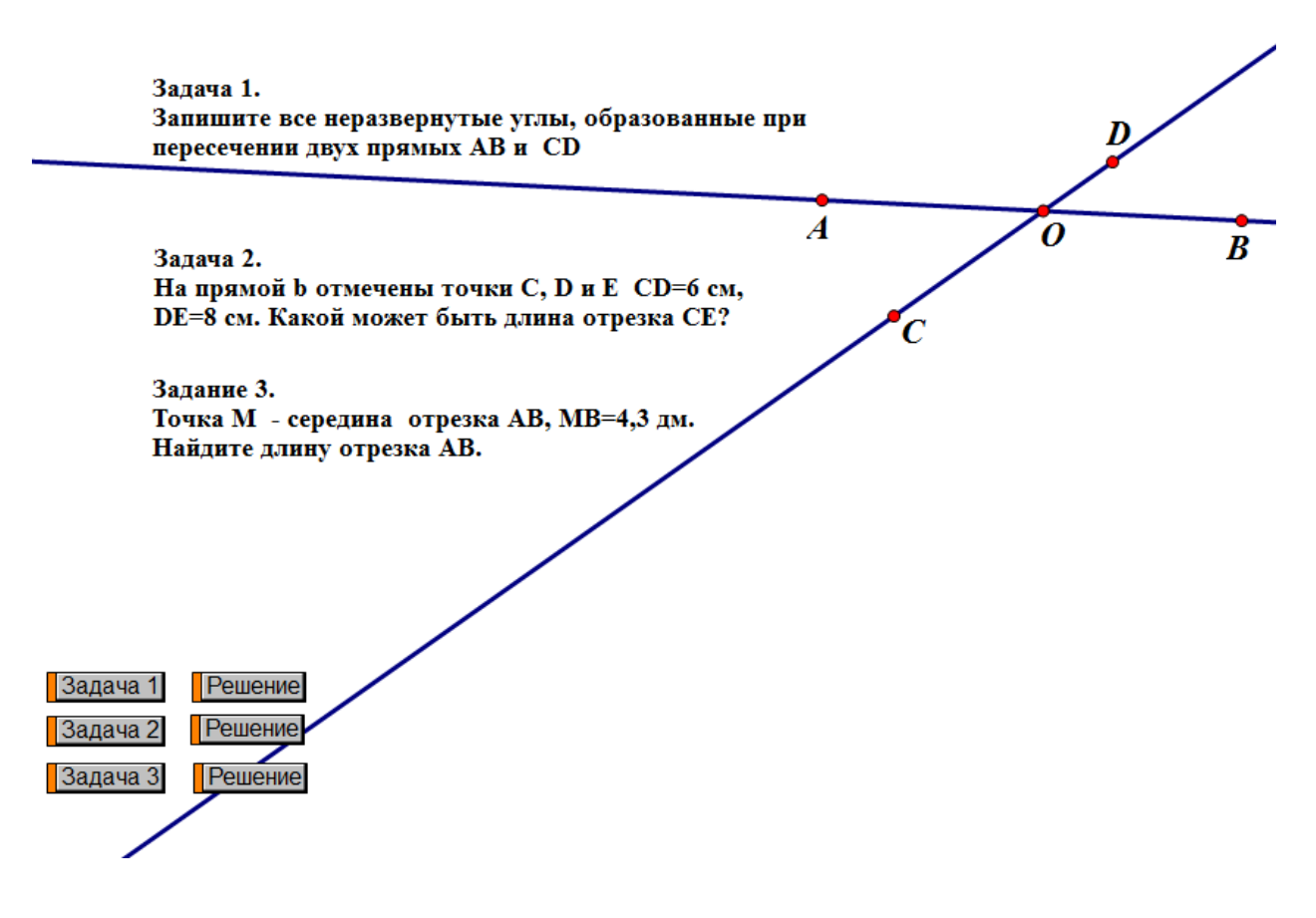

Рис.4

После устного обсуждения решения задачи, проверяем свое решение, как показано на рисунке 5.

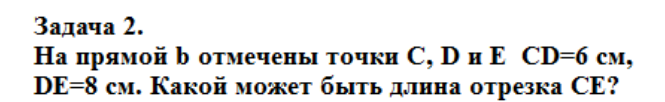

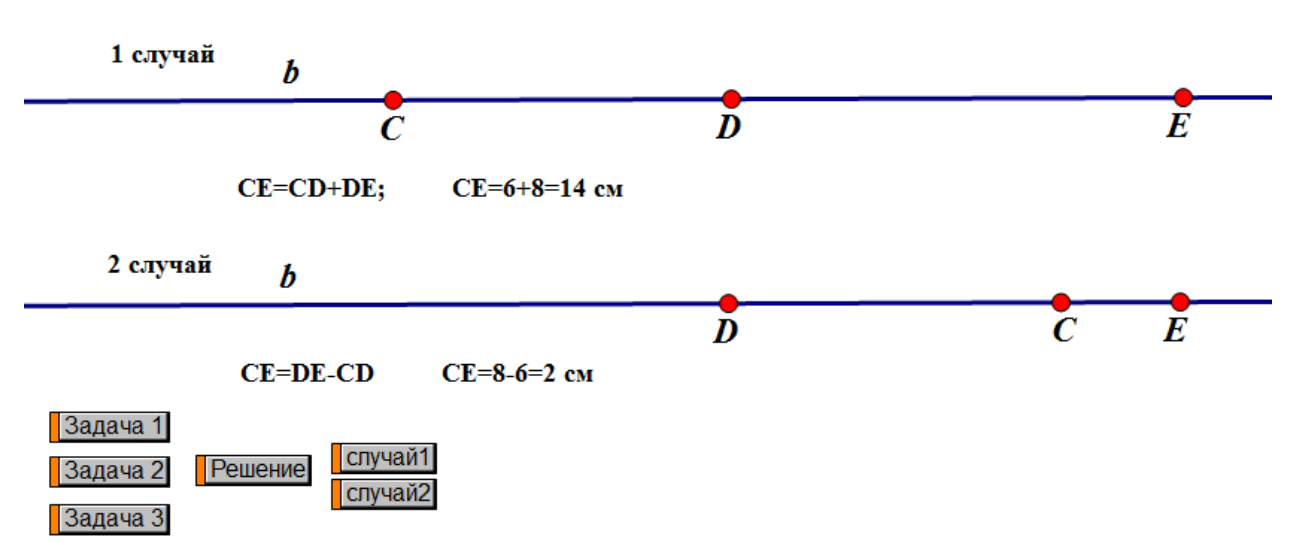

Рис.5

Аналогично строится работа с заданиями со страницы 2.

#### *2. Индивидуальная работа.*

Следующий этап нашего занятия - решение задач самостоятельно. Задачи, которые нужно решить находятся в этом же документе на следующих страницах. Если возникнут трудности, обращайте за помощью, задавайте вопросы.

### *3. Подведение итогов занятия*

На этом занятии мы рассмотрели базовые задачи на нахождение градусных мер углов и вычисление длин отрезков.

Какая задача из тех, что вы решали, была для вас самой сложной? Как вы думаете, почему?

Какая задача вам запомнилась и почему?

Всегда ли задача имеет единственное решение?

Какие преимущества дает Живая математика при решении задач?

### 4. Сообщение домашнего задания.

Домашним заданием будет оформление и представление решения одной из задач со страницы 5 этого же файла.

### Занятие №3

Тема: Треугольник. Медиана, биссектриса, высота. Средняя линия треугольника.

Цель: создать условия для приведения в систему знаний, умений и навыков по теме; совершенствовать навыки решения задач с использованием компьютерной среды Живая математика.

### План занятия:

- 1. Организационный момент
- 2. Проверка домашнего занятия
- 3. Актуализация знаний
- 4. Фронтальная работа
- 5. Самостоятельная работа
- 6. Подведение итогов занятия

### Хол занятия

### 1. Организационный момент

Приветствие. Сообщение плана работы.

### 2. Проверка домашнего задания

Представление решения домашней задачи двумя учащимися по желанию.

### 3. Актуализация знаний

Откроем файл под названием занятиеЗ. gsp и выполним задание

Закончите предложения:

1. Треугольник - это...

- 2. Треугольник обозначают …
- 3. Сумма углов треугольника …
- 4. Треугольник, в котором есть прямой угол называется …
- 5. Гипотенузой прямоугольного треугольника называют… другие стороны ….
- 6. Треугольник, в котором все три угла острые, называется…
- 7. Треугольник, в котором один угол тупой, называется …
- 8. Угол, смежный с внутренним углом треугольника, называется …
- 9. Внешний угол треугольника равен …
- 10. Если два угла треугольника равны, то треугольник …
- 11. Медиана треугольника это отрезок, соединяющий …
- 12. Биссектриса треугольника это…
- 13. Высота треугольника это …
- 14. Средняя линия треугольника это отрезок, …
- 15. Средняя линия треугольника равна … и параллельна …

### *4. Фронтальная работа*

Закроем задание Закончите предложения и выполним решение по готовым чертежам на странице 2. К задачам оформим промежуточные решения и запишем ответы. Для каждого решения создадим свою кнопку, чтоб не загромождать рабочее поле.

#### *5. Самостоятельная работа*

На странице 3 представлена самостоятельная работа для учащихся, состоящая из заданий открытого банка заданий ОГЭ по данной теме.

#### *6. Подведение итогов занятия*

Сегодня на занятии мы повторили основные сведения о треугольнике и его элементах. Составьте синквейн по теме занятия.

В качестве домашнего задания выполните задания, которые вы не успели сделать на занятии.

### Занятие №12

### Тема: Четырехугольник и окружность

### «Окружность, описанная около четырехугольника»

Цель работы:

- повторить понятия: вписанная и описанная окружность, вписанный и описанный многоугольник;

- провести исследование, при каких условиях четырехугольник может быть вписанным в окружность.

### Ход работы:

- 1. Откройте файл: занятие 12.gsp (рис.6)
- 2. Следуйте инструкциям, которые там даны.
- 3. Заполните таблицу:

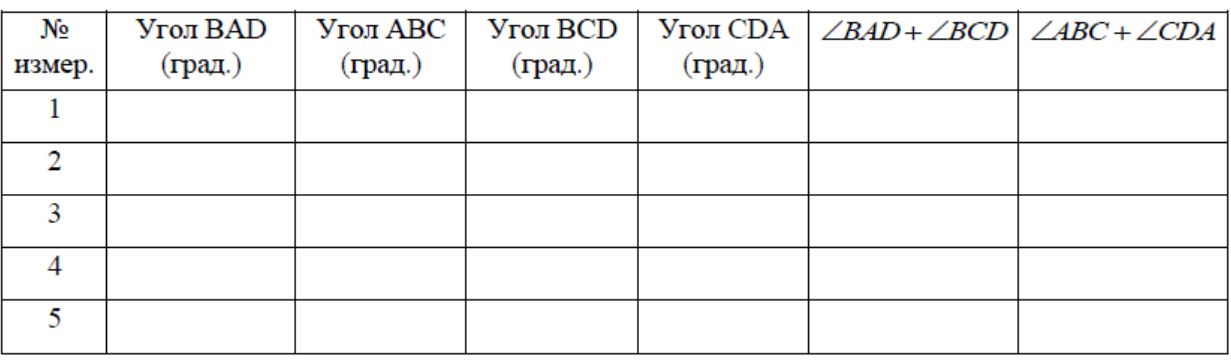

### Таблица 3 Углы вписанного в окружность четырехугольника

Вывод:

### 5. Заполните таблицу:

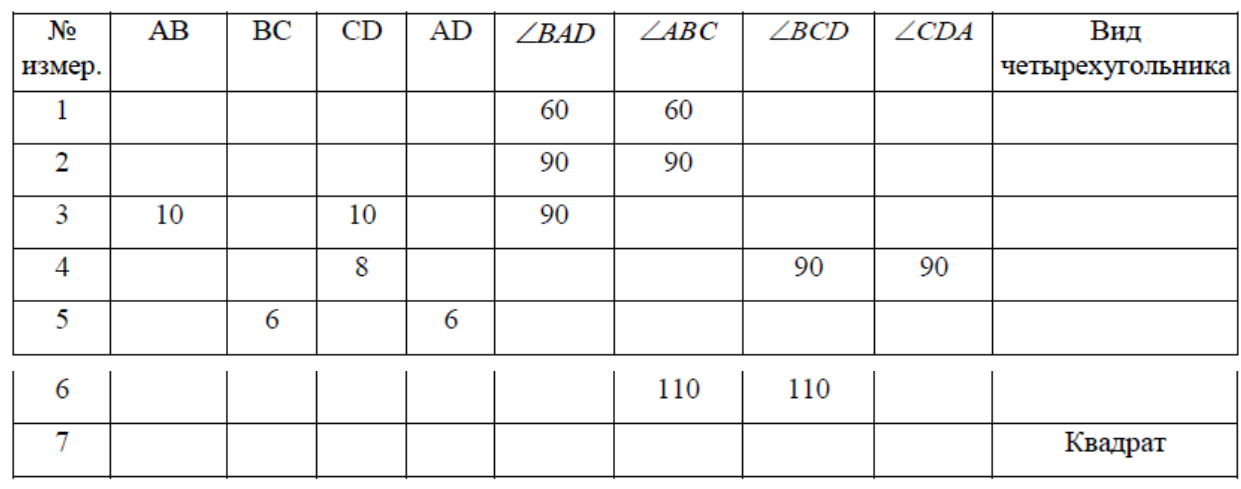

### Таблица 4 Вписанные в окружность четырехугольники

Вывод:

Углы четырехугольника  $m\angle$ BAD = 65,7°  $m\angle ABC = 91.6^\circ$  $m\angle$ BCD = 114,3°  $m\angle$ CDA = 88,4°

Стороны четырехугольника

 $AB = 9.3$  cm  $BC = 6,1$   $CM$  $CD = 6,1 \text{ cm}$  $AD = 9.6$  CM

#### Выполнение работы

1. Перемещая любую из вершин четырехугольника А, В, С или D, измените чертеж.

- 2. При каждом изменении чертежа записывайте в таблицу значения измеренных углов и сторон четырехугольника
- 3. Заполните остальные ячейки таблицы 1 и сделайте выводы.
- 4. Перемещая любую из вершин четырехугольника А, В, С или D, добейтесь, чтобы длины сторон четырехугольника или градусные меры углов соответствовали данным в таблице 2.

5. Заполните остальные ячейки таблицы 2 и сделайте выводы.

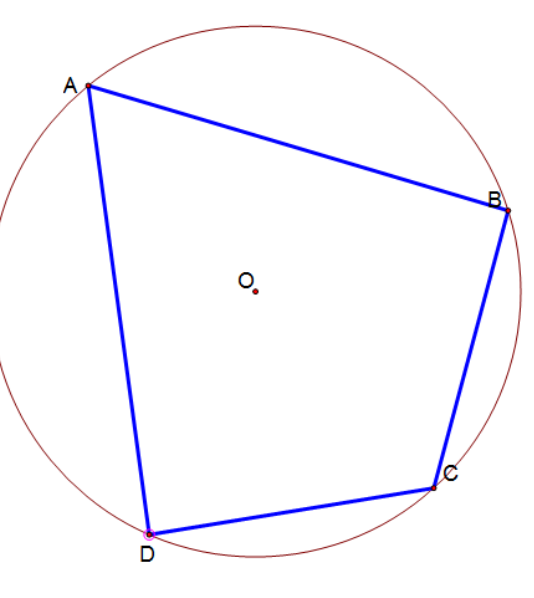

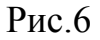

#### **Занятие №25**

На тему «Решение задач повышенного уровня» отводится 12 занятий. Такое количество часов объясняется тем, что для решения задач повышенного уровня требуется больше времени, знаний и умений обучающихся.

Представим конспект одного из занятий по данной теме разработанного нами элективного курса.

*Тема:* решение задач на доказательство.

*Цель:* способствовать формированию умений и навыков у обучающихся решать задачи на доказательство посредством применения среды Живая математика.

#### *План:*

1. Организационный момент

2. Фронтальная работа

3. Индивидуальная работа

4. Подведение итогов занятия

#### **Ход занятия**

#### *1. Организационный момент*

Приветствие. Сообщение плана работы.

#### *2. Фронтальная работа*

- *Для начала рассмотрим задачу № 25 из демоверсии ОГЭ по математики. Откройте файл под названием Задачи на доказательство.gsp на странице №1 уже представлен текст задания. Что нам необходимо сделать, чтобы решить задачу?* 

*- Первый этап – это построение чертежа. Для этого нам необходимо для начала построить параллелограмм. Кто напомнит, как строится параллелограмм?* 

Построение параллелограмма:

1. Построение отрезка АВ произвольной длины;

2. Построение точки С и прямой параллельной прямой АВ и проходящей через точку С;

3. Построение окружности с центром в точке С и радиусом АВ для того чтобы получить две параллельные и равные между собой стороны параллелограмма. Получаем точку D.

4. Соединяем все стороны отрезками. Параллелограмм готов.

*- В данном параллелограмме можно изменять длины сторон, при этом они автоматически остаются параллельными. Также можно передвигать параллелограмм. Для решения задачи нам необходимо добавить к чертежу все указанные данные в условии задачи, а именно найти середину стороны АВ и соединить отрезками данную точку с вершинами С и D.* 

*- Следующий этап работы над задачей – обсуждение решения задачи используя метод фронтальной беседы.* 

После устного обсуждения решения задачи следует оформить чертеж и записать решение. Решение данной задачи представлено на рисунке 1.

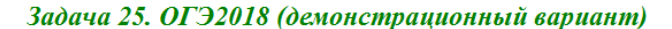

В параллелограмме ABCD точка Е - середина стороны АВ. Известно, что  $EC = ED$ .

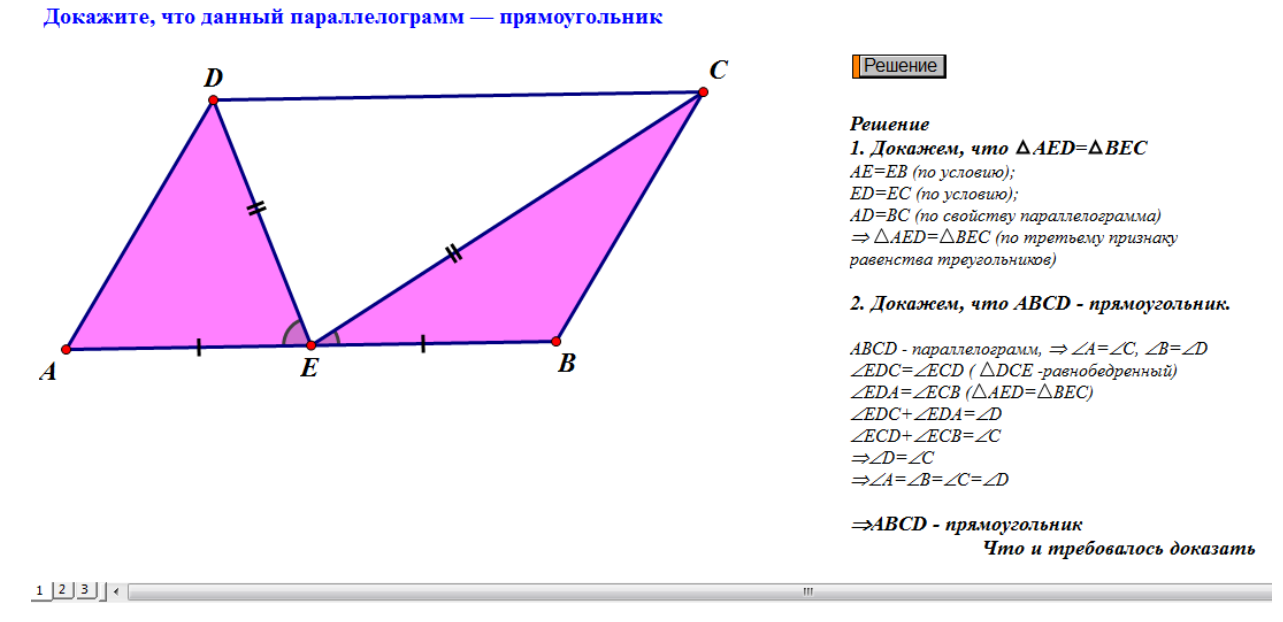

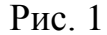

*- Теперь выполним проверку. Среда «Живая математика» позволяет нам измерять длины отрезков, и величины углов. Для начала в исходном параллелограмме вычислите чему равны отрезки ЕС и ЕD? А теперь сделайте их равными. Какая фигура у нас получилась?*

#### *3. Индивидуальная работа*

*- Следующий этап нашего занятия – решение задач самостоятельно. Задавайте вопросы, если возникнут трудности. Задачи, которые нужно решить, находятся в этом же документе на следующих страницах.* 

1. В четырехугольнике ABCD биссектриса угла А перпендикулярна биссектрисе угла В. биссектриса угла А пересекает сторону ВС в точке М, а биссектриса угла В сторону АD в точке N. Докажите, что АВМN – ромб.

2. В четырехугольнике ABCD проведены биссектриса угла А и биссектриса угла В. Биссектриса угла А пересекает сторону ВС в точке М, а биссектриса угла В – сторону АD в точке N. Известно, что MCDN – параллелограмм. Докажите, что АВCD – параллелограмм.

*- Давайте обсудим решения данных задач. Представьте свои решения, которые вы выполнили в среде «Живая математика».* 

На рисунке 2 представлено решение задачи 1, заранее подготовленное учителем, которое показывается после чертежей, созданных обучающимися или в случае, когда возникают трудности при решении задачи. Среда «Живая математика» в данном случае благодаря динамическим возможностям позволяет показывать не сразу всѐ, а по мере необходимости.

Задача 25.

В четырехугольнике АВСО биссектриса угла А перпендикулярна биссектрисе угла В. биссектриса угла А пересекает сторону ВС в точке М, а биссектриса угла В сторону AD в точке N. Докажите, что ABMN - ромб.

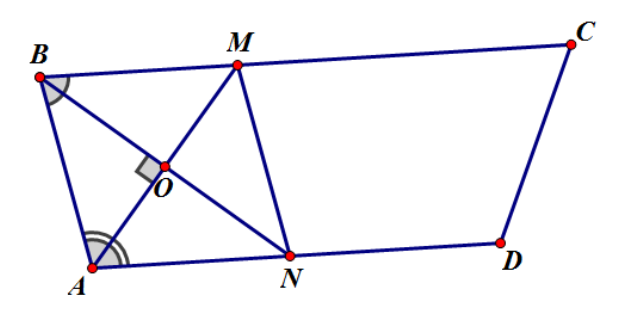

**Чертеж** Peшение Проверка

**Решение** 1. Рассмотрим  $\triangle ANB$ АМ - биссектриса, АМ⊥ВN⇒∆АNВ - равнобедренный  $AB = AN$ 2. Рассмотрим  $\triangle AMB$ BN - биссектриса, AM⊥BN⇒∆AMB - равнобедренный  $AB = BM$ 3. Аналогично доказывается, что AN=MN.  $AB = BM = MN = AN$ 4. ABMN - ромб (по свойству ромба) Что и требовалось доказать

 $m\overline{AB}$  = 4.39 cm  $m\angle ABN = 39.07^\circ$  $m\angle$ BAM = 50.93°  $m\overline{BM}$  = 4,39 cm  $m\angle NBM$  = 39,07°  $m\angle MAN = 50.93^\circ$  $m \overline{MN}$  = 4,39 cm  $m \angle MNB$  = 39,07°  $m\angle AMB = 50,93^\circ$  $m\overline{AN}$  = 4.39 cm  $m\angle BNA$  = 39.07°  $m\angle AMN = 50.93^\circ$ 

Рис. 2

#### *4. Подведение итогов занятия*

*- На этом занятии мы рассмотрели некоторые задачи на доказательство, но это лишь «крупинка» из всего множества задач, которые нам нужно решить, чтобы у вас выработался навык решения подобных задач.* 

*- Какая задача из тех, что вы сегодня решали, была для вас самой сложной? Как вы думаете, почему? Какие преимущества дает «Живая математика» при решении задач?* 

*- В качестве домашнего задания я предлагаю вам выбрать любую задачу из сборника заданий для подготовки к ОГЭ и на следующем занятии представить ее решение.* 

Обучающиеся сохраняют свои чертежи в папке с решениями задач, подводят итог занятия.

**2.3. Итоги педагогического эксперимента по организации обобщающего повторения школьного курса планиметрии в 9 классе с использованием компьютерной среды Живая математика**

Исследование проводилось в течение 2017 – 2018 г. и включало в себя три этапа. На первом этапе проводился анализ литературных источников по теме исследования, анализировались школьные учебники и учебнометодические пособия, подбиралась и составлялась программа элективного курса.

Второй этап включал в себя частичную апробацию данного элективного курса на базе МБОУ Кордовская СОШ №14, которая проводилась в период педагогической практики. Занятия посещали 7 обучающихся 9 класса.

Экспериментальная проверка результатов исследования организовывалась в соответствии с гипотезой и задачами исследования. Для выявления результатов исследования нами было проведены два этапа проверки умений и навыков решения геометрических задач:

- входной контроль;
- итоговый контроль.

Перед проведением занятий элективного курса нами было проведено исследование уровня геометрической подготовки обучающихся – первый

этап. Для этого были проведен и проанализирован пробный экзамен по математике, на базе образовательного учреждения, результаты которого и являлись входным контролем.

Проанализировав полученные данные, мы выяснили, что у большинства обучающихся 9 класса возникают трудности с решением задач модуля «Геометрия». Полученные результаты представлены на диаграмме (рис.7).

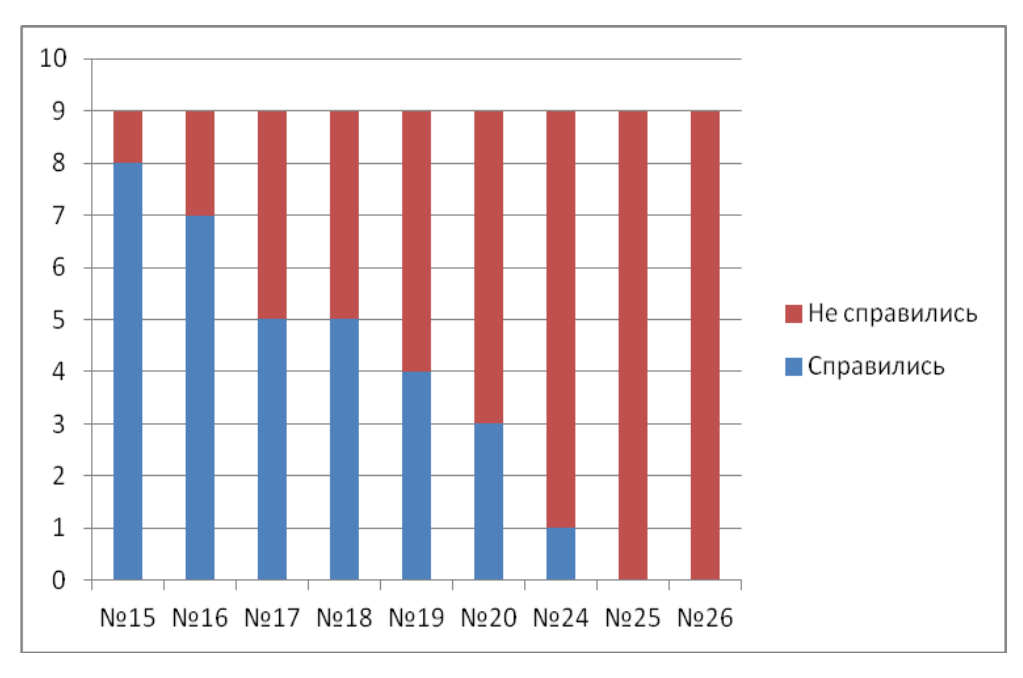

Рис.7

Вторым этапом было выявления уровня геометрической подготовки обучающихся после посещения занятий элективного курса. Для этого была проведена итоговая работа в виде пробного экзамена и проанализирована динамика изменения результатов.

Нами было выявлено улучшение геометрической подготовки обучающихся, что проявилось в том, что задания из модуля «Геометрия» в первой части были решены некоторыми обучающимися полностью, а некоторыми не решено 1-2 задания. Также обучающиеся приступили к решению геометрических задач второй части, и некоторые решили верно,

чего не было на первом этапе исследования. Результаты представлены на диаграмме (рис. 8).

Исходя из данных представленных на рисунках 7 и 8 можно сделать вывод, что у обучающихся наблюдается значительное улучшение результатов решения геометрических задач ОГЭ.

Таким образом, можно сделать вывод, что элективный курс «Решение заданий по геометрии ОГЭ в компьютерной среде Живая математика» положительно влияет на геометрическую подготовку обучающихся, что в свою очередь способствует успешной сдаче основного государственного экзамена в целом. А включение в обучение компьютерной среды Живая математика к тому же способствует повышению интереса к геометрии как к науке.

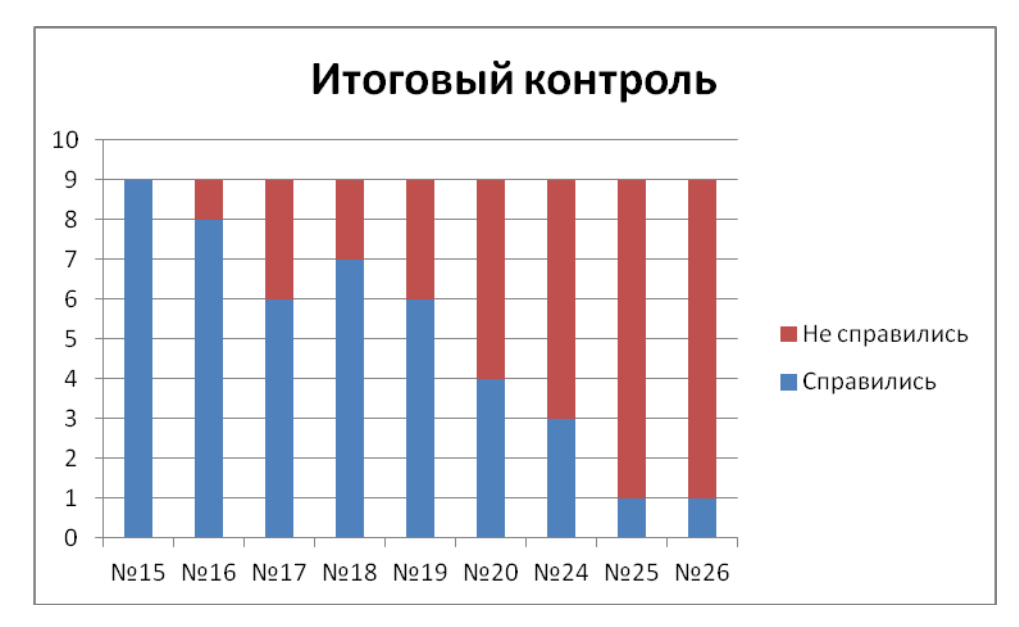

Рис. 8

Также нами было проведено анкетирование (приложение 3) среди обучающихся на предмет выявления интереса обучающихся при посещении данного элективного курса. Результаты представлены на диаграмме (рис. 9).

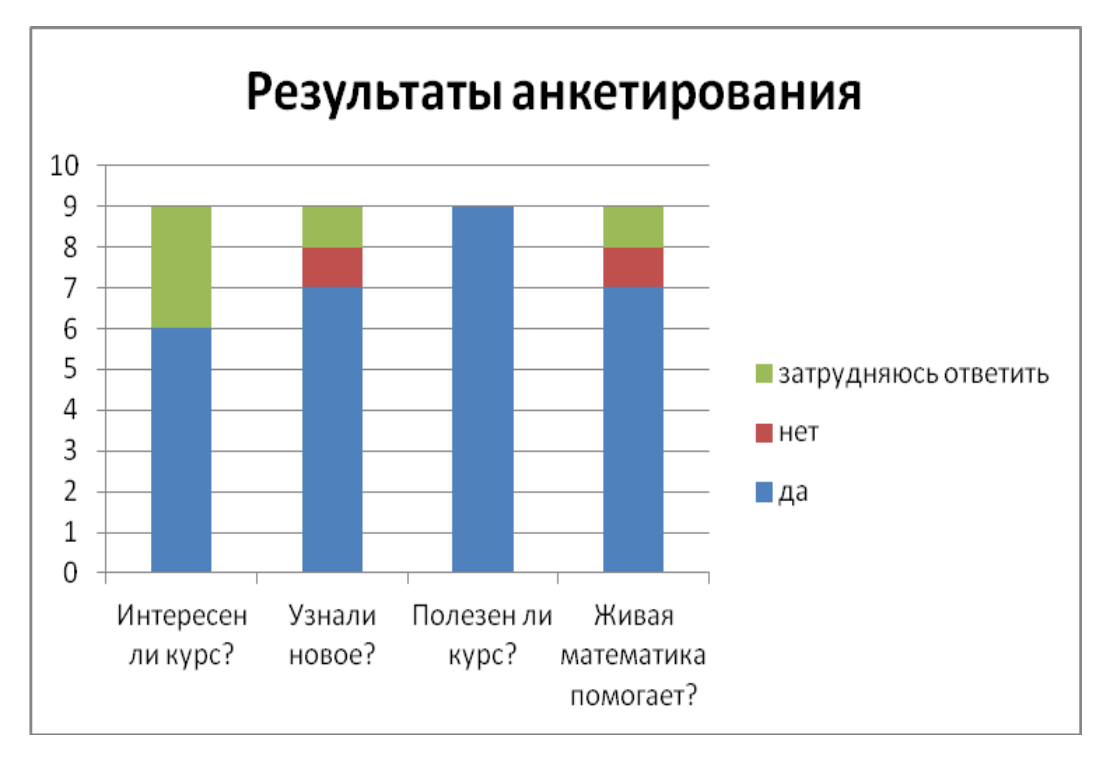

Рис.9

Из данных, представленных выше можно сделать вывод, что обучающимся нравится посещать данный элективный курс и он оказался очень полезным и эффективным для подготовки к экзамену по математике.

Данные полученные в ходе экспериментальной работы, подтверждают результативность разработанного нами элективного курса «Решение заданий по геометрии ОГЭ в компьютерной среде Живая математика». На занятиях обучающиеся повысили свои знания по геометрии и научились работать в среде Живая математика, которая способствовала развитию их геометрической подготовки и повышению интереса к данному предмету.

#### **Выводы по второй главе**

Вторая глава нашей работы направлена на разработку программы элективного курса «Решение заданий по геометрии ОГЭ в компьютерной среде Живая математика».

В первом параграфе представлено содержание программы элективного курса, краткое описание каждой темы, даны методические рекомендации.

Во втором параграфе представлены разработанные нами конспекты занятий.

В последнем параграфе описано проведение педагогического эксперимента, показавшего динамику воздействия программы данного элективного курса на усвоение материала обучающимися. Частью эксперимента был анализ результатов пробных экзаменов по математике, который показывал уровень геометрической подготовки обучающихся до проведения занятий элективного курса и после. Так же были представлены диаграммы, показывающие положительную динамику развития геометрических навыков решения задач при условии использования среды Живая математика.

#### **ЗАКЛЮЧЕНИЕ**

В данной работе были охарактеризованы дидактические условия организации обобщающего повторения школьного курса геометрии с использованием компьютерной среды Живая математика.

Изучены и описаны динамические, конструктивные и вычислительные возможности компьютерной среды Живая математика. Выявлены преимущества еѐ использования при организации обобщающего повторения школьного курса геометрии в основной школе.

В процессе работы над исследованием был разработан и апробирован элективный курс «Решение заданий по геометрии ОГЭ в компьютерной среде Живая математика», содержание которого соответствует требованиям, предъявляемым федеральным государственным образовательным стандартом основного общего образования, действующим в настоящее время. Данный элективный курс подразумевает компьютерное сопровождение в компьютерной среде Живая математика.

Результаты педагогического эксперимента подтверждают целесообразность использования компьютерной среды Живая математика для обобщающего повторения школьного курса геометрии.

Таким образом, в процессе исследования были решены поставленные задачи, цель работы достигнута.

### **БИБЛИОГРАФИЧЕСКИЙ СПИСОК**

1. Аксенова Н. И. Системно-деятельностный подход как основа формирования метапредметных результатов [Текст] // Теория и практика образования в современном мире: материалы Междунар. науч. кон. (г. Санкт-Петербург, февраль 2012 г.). — СПб.: Реноме, 2012. — С. 140-142.

2. Атанасян Л.С. Геометрия. 7-9 кл.: учеб. для общеобразоват. учреждений / Л.С. Атанасян, В.Ф. Бутузов, С.Б. Кадомцев и др. – 2-е изд. – М.: Просвещение, 2014. – 383 с.

3. Атанасян С.Л., Кузуб Н.Н. Элективные курсы по математике и организация самостоятельной деятельности учащихся // Вестник Северного (Арктического) федерального университета. Серия: Гуманитарные и социальные науки. 2014. №4. [Электронный ресурс]. URL: http://cyberleninka.ru/article/n/elektivnye-kursy-po-matematike-i-organizatsiyasamostoyatelnoy-deyatelnosti-uchaschihsya (дата обращения: 20.01.2017).

4. Безгодова О. С. Формирование и развитие ИКТ-компетентности при использовании образовательной среды «Живая математика» [Текст] // Теория и практика образования в современном мире: материалы VI Междунар. науч. конф. (г. Санкт-Петербург, декабрь 2014 г.). — СПб.: Заневская площадь,  $2014. - C.$  177-179.

5. Винберг Э.Б. О концепции учебника геометрии А.В. Погорелова. // Математическое просвещение. Третья серия, вып. 19. – М.: МЦНМО, 2015. – С. 199 – 205.

6. Геометрия. Задачи ОГЭ с развѐрнутым ответом. 9 класс.: учебнометодическое пособие /Дремов В.А., Дремов А.П., Лысенко Ф.Ф. и др. / Под общ. ред Ф.Ф. Лысенко, Кулабухова С.Ю. – Ростов н/Д: Легион, 2015. – 160 с. –  $(OF3)$ 

7. Егорова А. М. Профильное обучение и элективные курсы в средней школе [Текст] // Теория и практика образования в современном мире: материалы Междунар. науч. конф. (г. Санкт-Петербург, февраль 2012 г.). — СПб.: Реноме, 2012. — С. 173-179.

8. Кайгородцева Н.В. Геометрия, геометрическое мышление и геометро-графическое образование // Современные проблемы науки и образования – 2014. – № 2.; [Электронный ресурс]. URL: https://www.scienceeducation.ru/ru/article/view?id=12330 (дата обращения: 26.10.2018).

9. Кодификатор элементов содержания для проведения основного государственного экзамена по математике. [Электронный ресурс]. URL: http://fipi.ru/oge-i-gve-9/demoversii-specifikacii-kodifikatory (дата обращения 20.09.2017).

10. Коннова Е.Г., Иванов С.О., Нужа Г. Л. Математика. 9 класс. ОГЭ-2017. Тренажѐр для подготовки к экзамену. Алгебра, геометрия, реальная математика: учебно-методическое пособие // Под общ. ред. Ф.Ф. Лысенко, С.В. Кулабуховой. – Ростов н/Д: Легион, 2016. – 192 с. – (ОГЭ)

11. Кугуелова О.Н. Учебно-методический комплект «Живая математика» и его применение на уроках геометрии// Информационные технологии в образовании. [Электронный ресурс]. URL: http://ito.edu.ru/2008/MariyEl/index.html (дата обращения 15.04.2017).

12. Майер В. Р. Обучение геометрии будущих бакалавров - учителей математики с использованием систем динамической геометрии // Вестник КГПУ им. В.П. Астафьева. 2015. №1 (31). URL: http://cyberleninka.ru/article/n/obuchenie-geometrii-buduschih-bakalavrovuchiteley-matematiki-s-ispolzovaniem-sistem-dinamicheskoy-geometrii (дата обращения: 26.04.2017).

13. Математика. Базовый уровень ОГЭ – 2017. 9 класс: учебнометодическое пособие / Иванов С.О., Войта Е.А., Резникова Н.М и др. / Под ред. Ф.Ф. Лысенко, С.В. Кулабуховой. – Ростов н/Д: Легион, 2016. – 384 с. – (ОГЭ)

14. Математика. ОГЭ-2017. 9 класс. Тематический тренинг: учебнометодическое пособие / Под ред. Ф.Ф. Лысенко, С.В. Кулабуховой. – Ростов н/Д: Легион, 2016. – 384 с. – (ОГЭ)

15. Математика. 9-й класс. Подготовка к ОГЭ-2017. 40 тренировочных вариантов по демоверсии 2017 года: учебно – методическое пособие / Под ред. Ф.Ф. Лысенко, С.О. Иванова. – Ростов-на-Дону: Легион, 2016, 384 с. – (ОГЭ).

16. Основы динамической геометрии: монография / Сергеева Т.Ф., Шабанова М.В., Гроздев С.И. – М.: АСОУ, 2016. – 152 с.

17. Открытый банк заданий ОГЭ. [Электронный ресурс]. URL: http://www.mathgia.ru/or/gia12/Main (дата обращения 15.11.2016).

18. Открытый банк заданий ОГЭ. [Электронный ресурс]. URL: http://www.fipi.ru/content/otkrytyy-bank-zadaniy-oge (дата обращения 15.10.2017).

19. Погорелов А.В. Геометрия. 7-9 кл.: учеб. для общеобразоват. учреждений / А.В. Погорелов. - 2-е изд. - М.: Просвещение, 2014. - 240 с.

20. Положение об элективных курсах предпрофильной подготовки. [Электронный ресурс]. URL: http://school56.ru/service/polozhenie-obelektivnikh-kursakh-predprofilnoj-podgotovki (дата обращения 14.09.2017).

21. Предпрофильная подготовка в школе [Электронный ресурс]. URL: http://shelab2.narod.ru/elektiv.html. (дата обращения 16.12.2017).

22. Рогова Г.А. Элективные курсы как содержательная основа профильного обучения// Вопросы интернет образования – 2007. – № 56.; [Электронный ресурс]. URL: http://vio.uchim.info/Vio\_58/cd\_site/ articles/art  $\overline{4}$  7.htm (дата обращения: 26.12.2017).

23. Смирнова И.М. Геометрия. 7-9 кл.: учеб. для общеобразоват. учреждений / И.М. Смирнова, В.А. Смирнов. – 9-е изд. - М.: Мнемозина, 2015. -376 с.

24. Смирнова И. М. Цели обучения геометрии в школе. [Электронный ресурс]. URL: http://www.geometry2006.narod.ru/Art/Aim.htm (дата обращения 18.11.2017).

25. Специфика контрольных измерительных материалов для проведения в 2016 году основного государсвенного экзамена по математике. ФИПИ, 2016.

26. Федеральный государственный образовательный стандарт основного общего образования (5-9 кл.). [Электронный ресурс]. URL: http://xn--80abucjiibhv9a.xn- (дата обращения 15.04.2018).

27. Шабат Г. Б. Живая математика: Сборник методических материалов. – М.: ИНТ. – 176 с.

28. Шарыгин И.Ф Геометрия. 7-9 кл.: учеб. для общеобразоват. учреждений / И.Ф. Шарыгин. – М.: Дрофа, 2012. - 462 с.

29. Шеховцова Д. Н. Сравнительный анализ школьных учебников. [Электронный ресурс]. URL: http://www.jurnal.org/articl/2009/ped13.html (дата обращения 15.10.2016).

30. Янченко О. В. Применение УМК «Живая математика» на уроках геометрии в 7-9 классах. [Электронный ресурс]. URL: http://nsportal.ru/shkola/geometriya/library/2012/02/19/primenenie-umk-zhivayamatematika-na-urokakh-geometrii-v-7-9 (дата обращения 14.11.2017).

### **ПРИЛОЖЕНИЯ**

# **Приложение 1. Фрагмент кодификатора элементов содержания для проведения основного государственного экзамена по математике Геометрия**

*Геометрические фигуры и их свойства. Измерение геометрических величин* 

7.1.1 Начальные понятия геометрии

7.1.2 Угол. Прямой угол. Острые и тупые углы. Вертикальные и смежные углы. Биссектриса угла и еѐ свойства

7.1.3 Прямая. Параллельность и перпендикулярность прямых

7.1.4 Отрезок. Свойство серединного перпендикуляра к отрезку.

Перпендикуляр и наклонная к прямой

7.1.5 Понятие о геометрическом месте точек

7.1.6 Преобразования плоскости. Движения. Симметрия

*Треугольник* 

7.2.1 Высота, медиана, биссектриса, средняя линия треугольника; точки

пересечения серединных перпендикуляров, биссектрис, медиан, высот или их продолжений

7.2.2 Равнобедренный и равносторонний треугольники. Свойства и признаки равнобедренного треугольника

7.2.3 Прямоугольный треугольник. Теорема Пифагора

7.2.4 Признаки равенства треугольников

7.2.5 Неравенство треугольника

7.2.6 Сумма углов треугольника. Внешние углы треугольника

7.2.7 Зависимость между величинами сторон и углов треугольника

7.2.8 Теорема Фалеса

7.2.9 Подобие треугольников, коэффициент подобия. Признаки подобия треугольников

7.2.10 Синус, косинус, тангенс острого угла прямоугольного треугольника и углов от 0º до 180º

7.2.11 Решение прямоугольных треугольников. Основное

тригонометрическое тождество. Теорема косинусов и теорема синусов

*Многоугольники* 

7.3.1 Параллелограмм, его свойства и признаки

7.3.2 Прямоугольник, квадрат, ромб, их свойства и признаки

7.3.3 Трапеция, средняя линия трапеции; равнобедренная трапеция

7.3.4 Сумма углов выпуклого многоугольника

7.3.5 Правильные многоугольники

*Окружность и круг* 

7.4.1 Центральный, вписанный угол; величина вписанного угла

7.4.2 Взаимное расположение прямой и окружности, двух окружностей

7.4.3 Касательная и секущая к окружности; равенство отрезков касательных,

проведѐнных из одной точки

7.4.4 Окружность, вписанная в треугольник

7.4.5 Окружность, описанная около треугольника

7.4.6 Вписанные и описанные окружности правильного многоугольника

*Измерение геометрических величин* 

7.5.1 Длина отрезка, длина ломаной, периметр многоугольника. Расстояние от точки до прямой

7.5.2 Длина окружности

7.5.3 Градусная мера угла, соответствие между величиной угла и длиной дуги окружности

7.5.4 Площадь и еѐ свойства. Площадь прямоугольника

7.5.5 Площадь параллелограмма

7.5.6 Площадь трапеции

7.5.7 Площадь треугольника

- 7.5.8 Площадь круга, площадь сектора
- 7.5.9 Формулы объѐма прямоугольного параллелепипеда, куба, шара

*Векторы на плоскости* 

7.6.1 Вектор, длина (модуль) вектора

- 7.6.2 Равенство векторов
- 7.6.3 Операции над векторами (сумма векторов, умножение вектора на число)
- 7.6.4 Угол между векторами
- 7.6.5 Коллинеарные векторы, разложение вектора по двум неколлинеарным

векторам

-

- 7.6.6 Координаты вектора
- 7.6.7 Скалярное произведение векторов

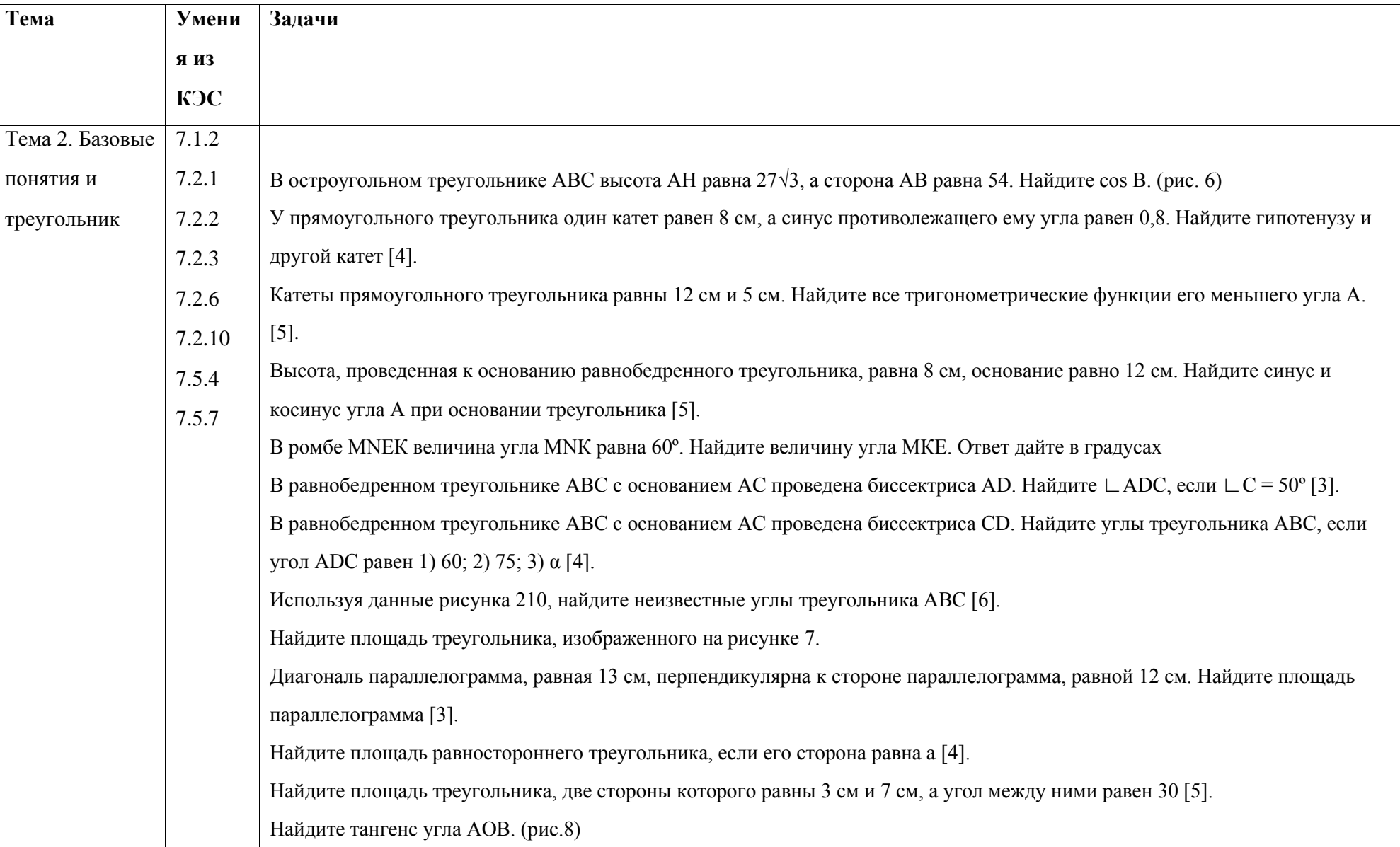

## Приложение 2. Комплекс задач к некоторым темам элективного курса

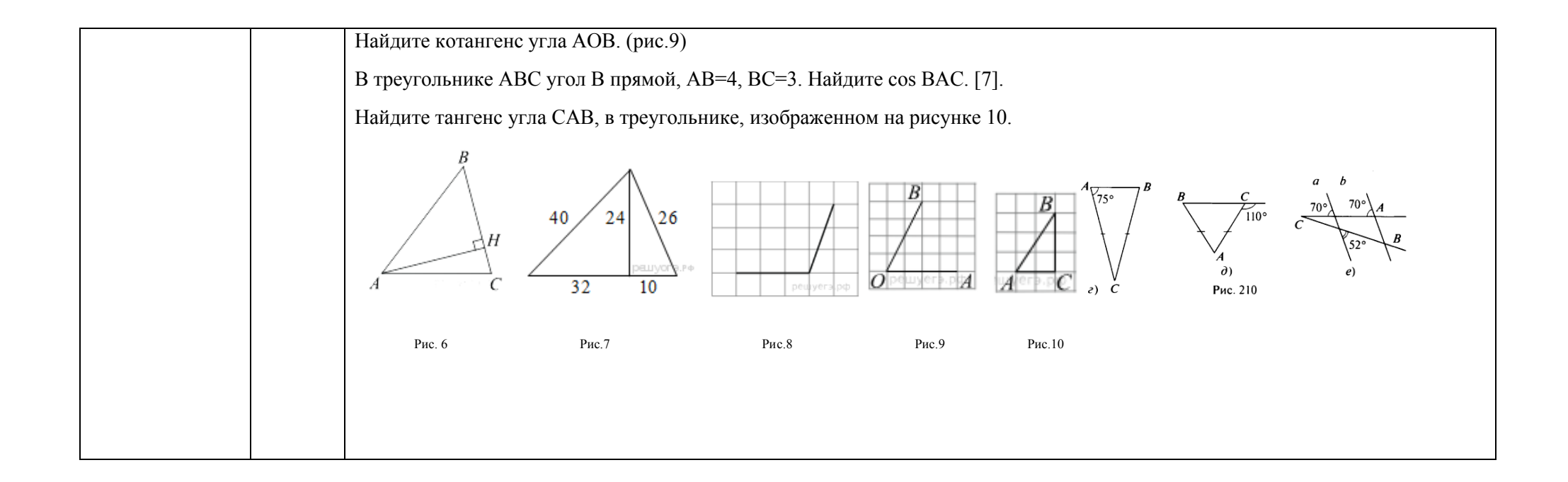

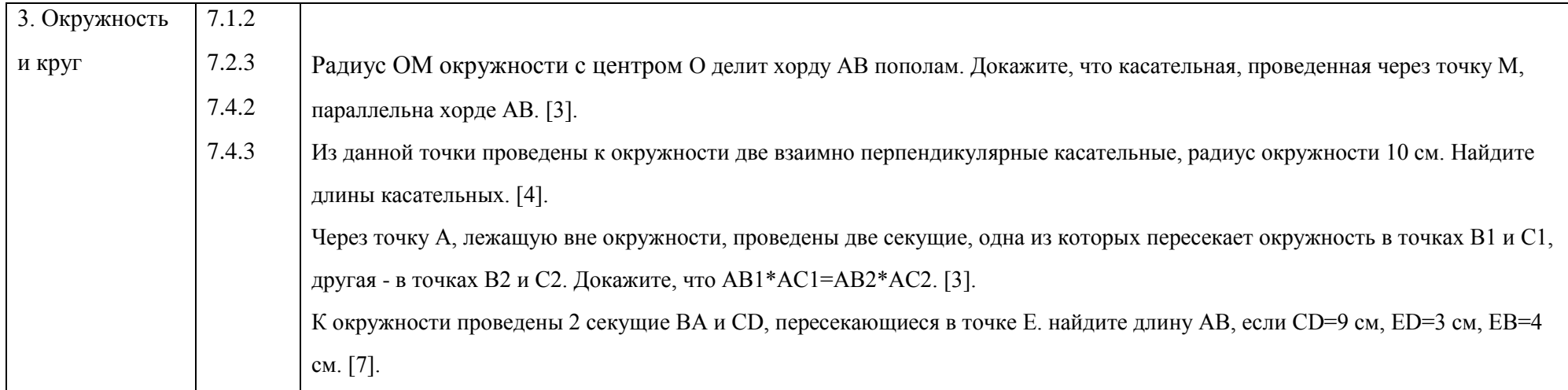

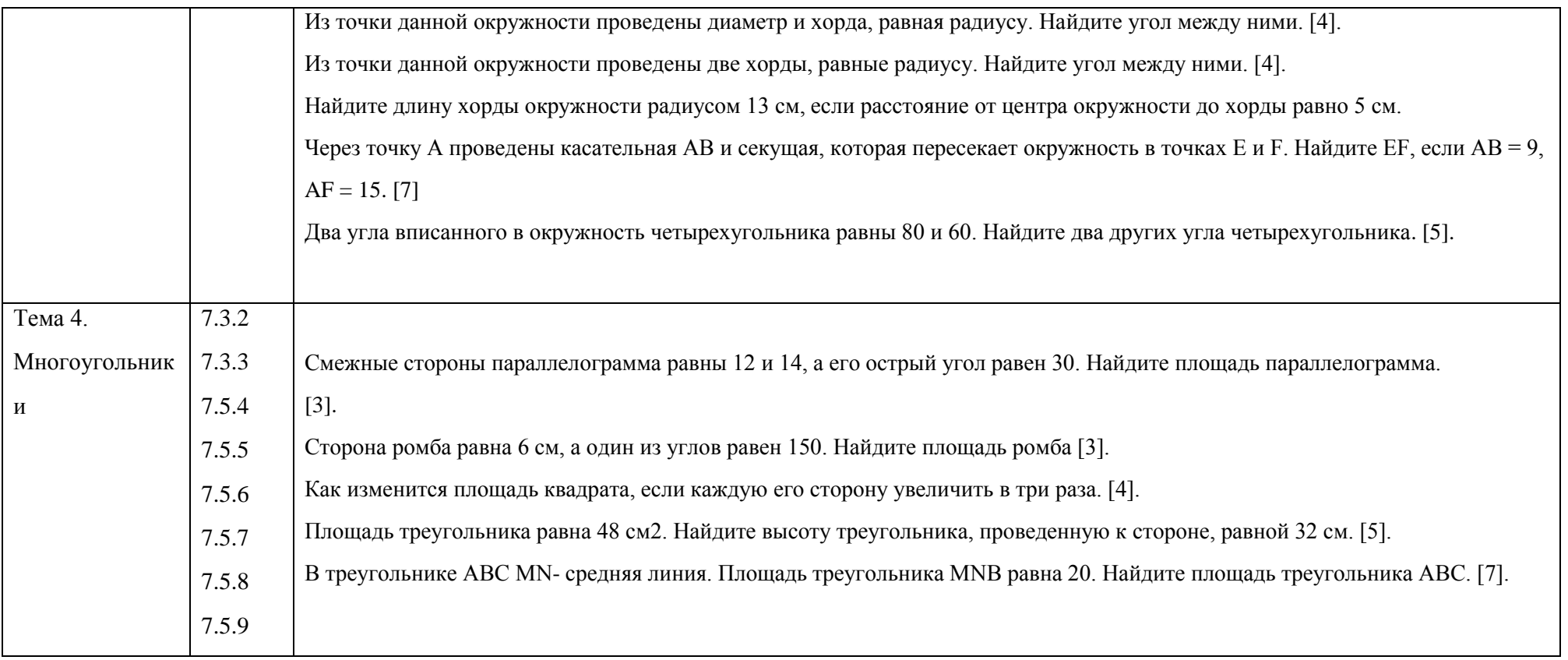

## Приложение 3. Анкета

#### Анкета для учащихся

 $\Phi$ . *H*.

Класс

1. Посещали ли Вы элективный курс «решение заданий по геометрии ОГЭ в компьютерной среде Живая математика»?

а. Да

 $6.$  Нет

2. Как Вы считаете, данный элективный курс помог Вам при подготовке к ОГЭ?

а. Да

 $6.$  Her

в. Затрудняюсь ответить

3. Вам было интересно посещать занятия Элективного курса?

а. Да

 $6$  Her

в. Затрудняюсь ответить

4. Узнали ли Вы что-то новое на занятиях элективного курса?

а. Да

 $6.$  Нет

в. Затрудняюсь ответить

5. Какие уроки кажутся Вам более интересными - уроки с использованием «Живой математики» или без неѐ? Почему?

6. Помогают ли полученные на занятиях элективного курса умения и навыки решения задач с использованием среды «Живая математика» при решении геометрических задач на уроках геометрии и при подготовке к ОГЭ?

а. Да

б. Нет

в. Затрудняюсь ответить

### **Приложение 4. Схематическое содержание технологий повторения**

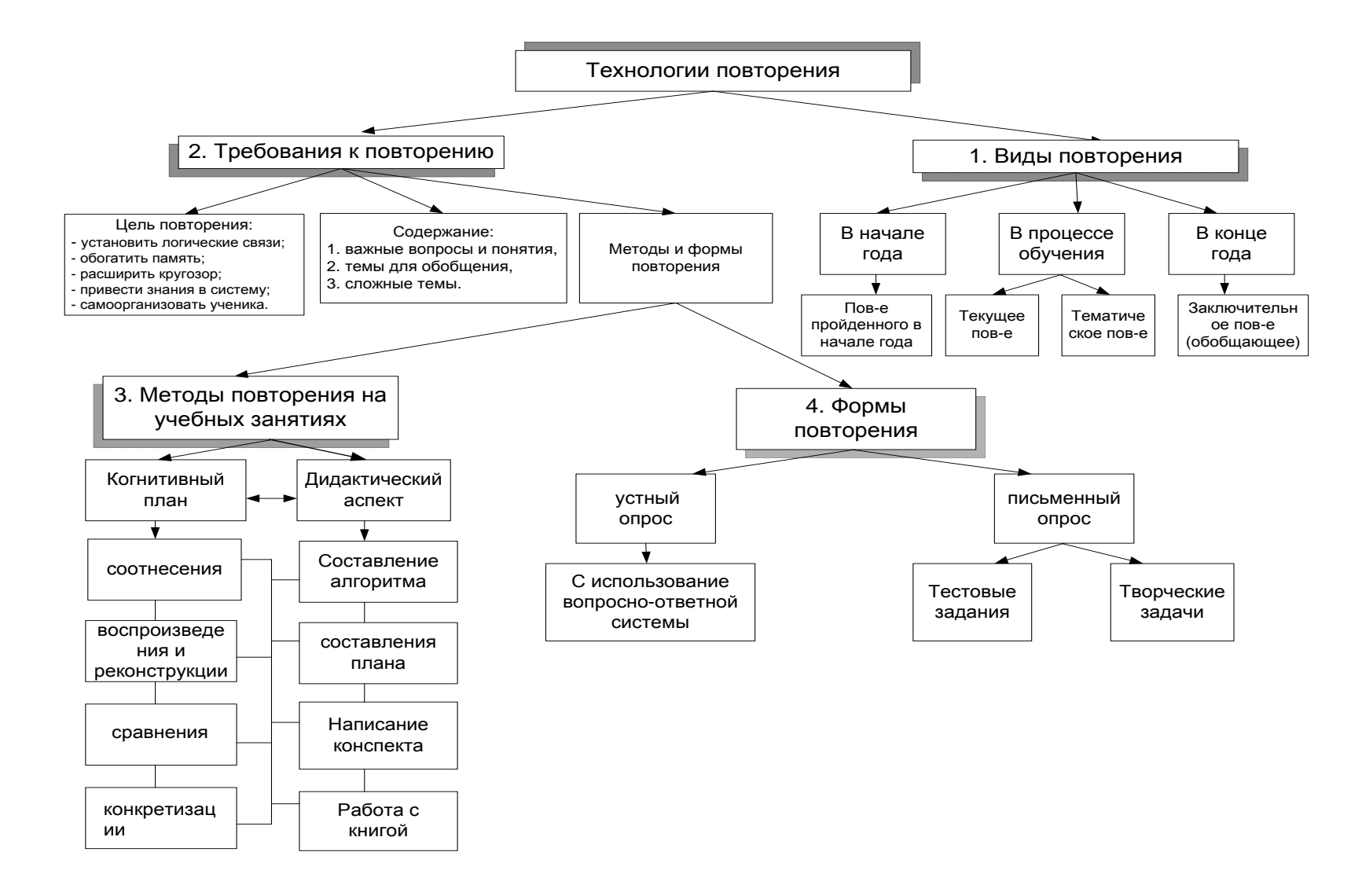
